## Lecture 8 Generative Adversarial Networks (GANs) M2 Data Science and AI

### Yaohui Wang

http://www-sop.inria.fr/members/Yaohui.Wang/

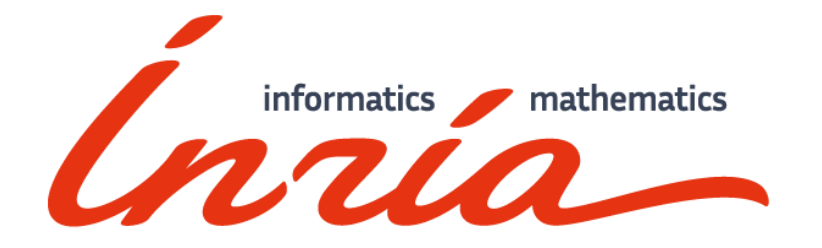

- •Generative Adversarial Networks: *Yaohui Wang*
- •DeepFake Detection: *Dr. Antitza Dantcheva*
- •Labs (TP): *David Anghelone*

### Question: VAE ?

### Image Generation

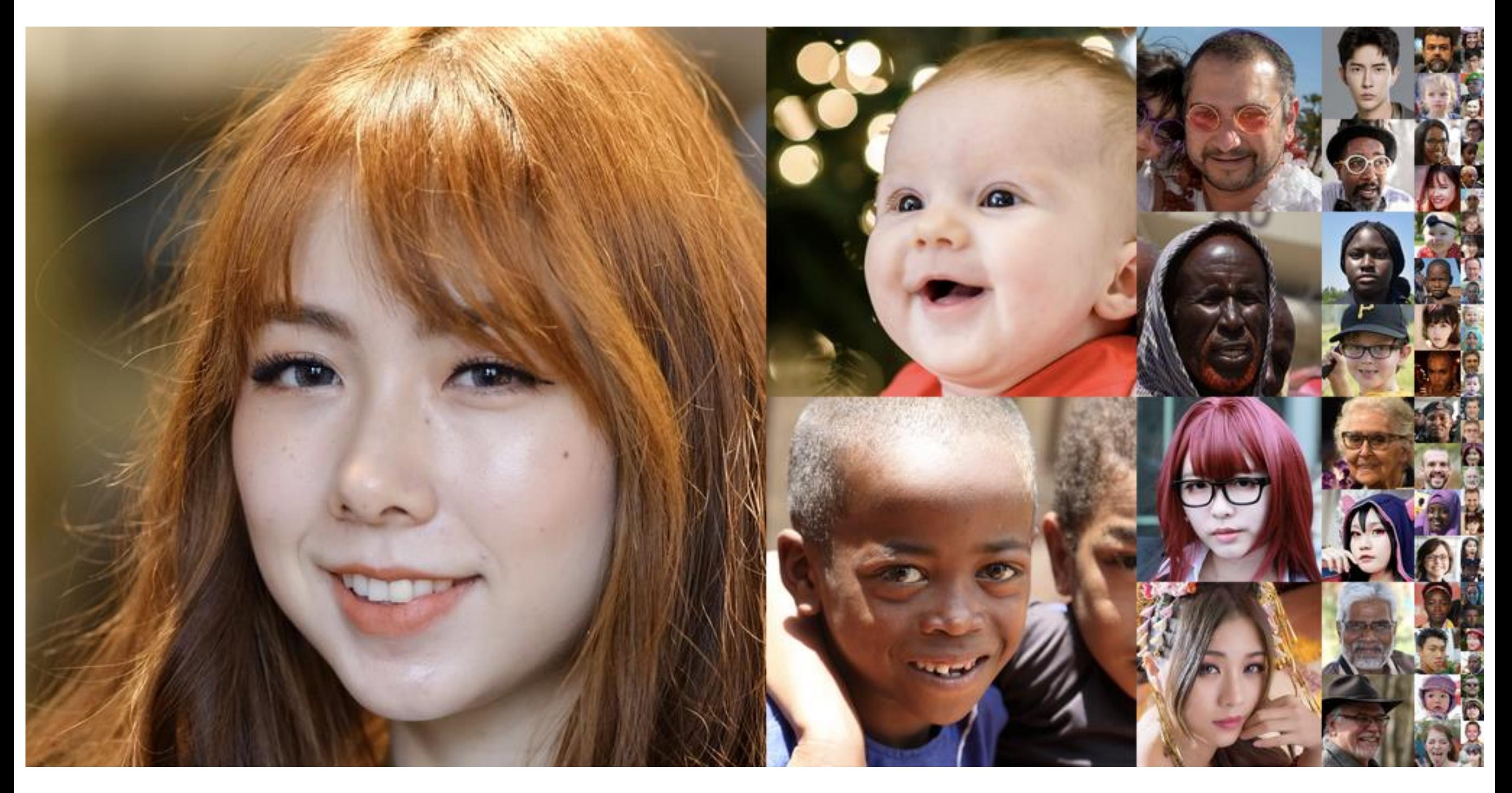

### Style Transfer

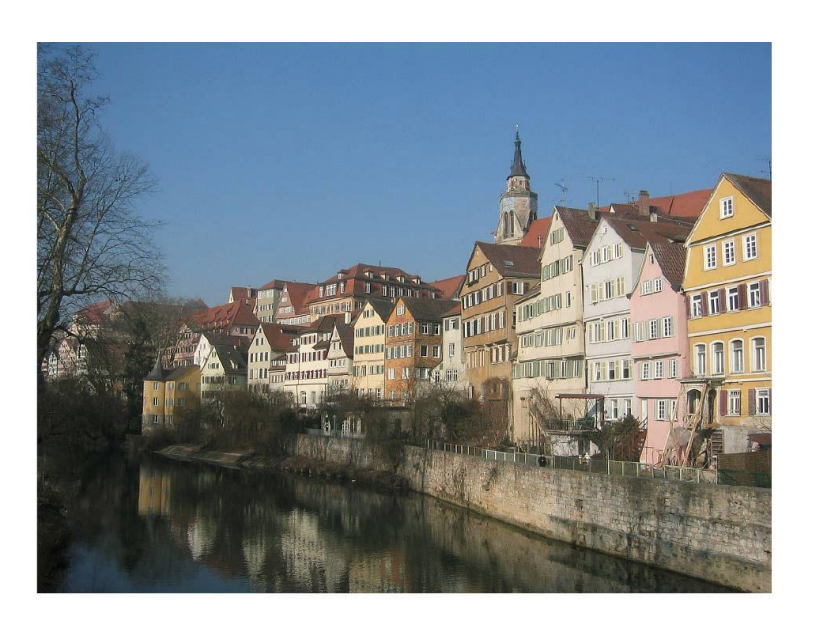

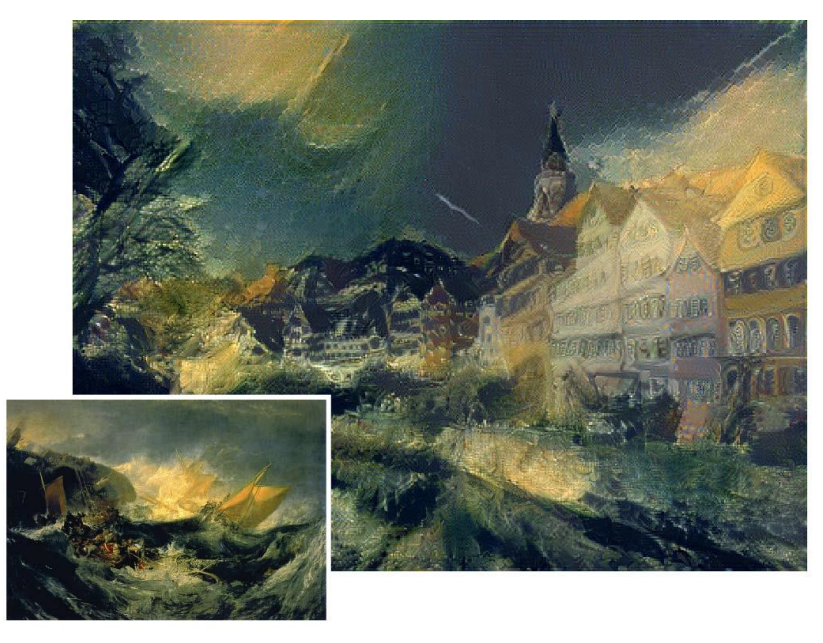

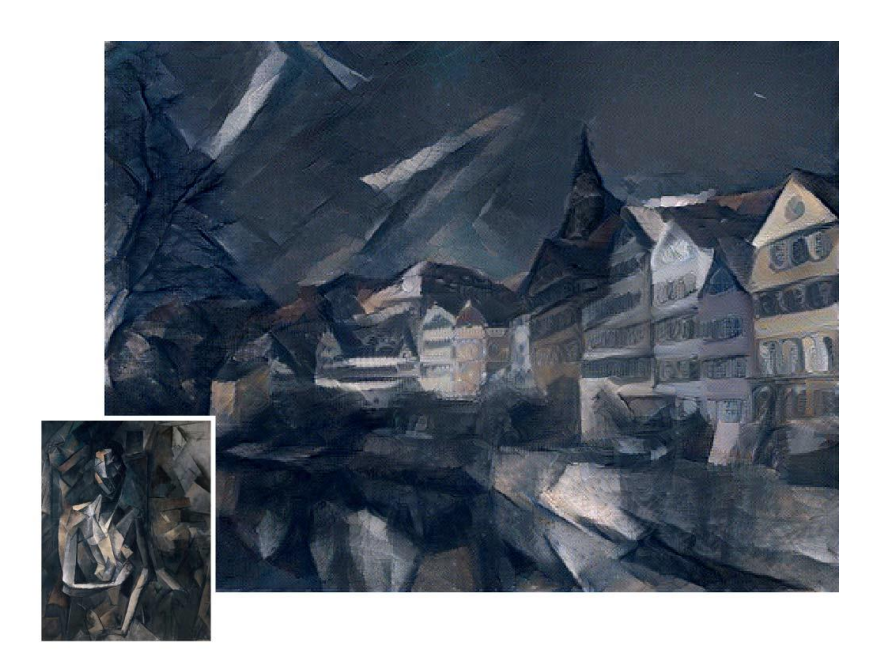

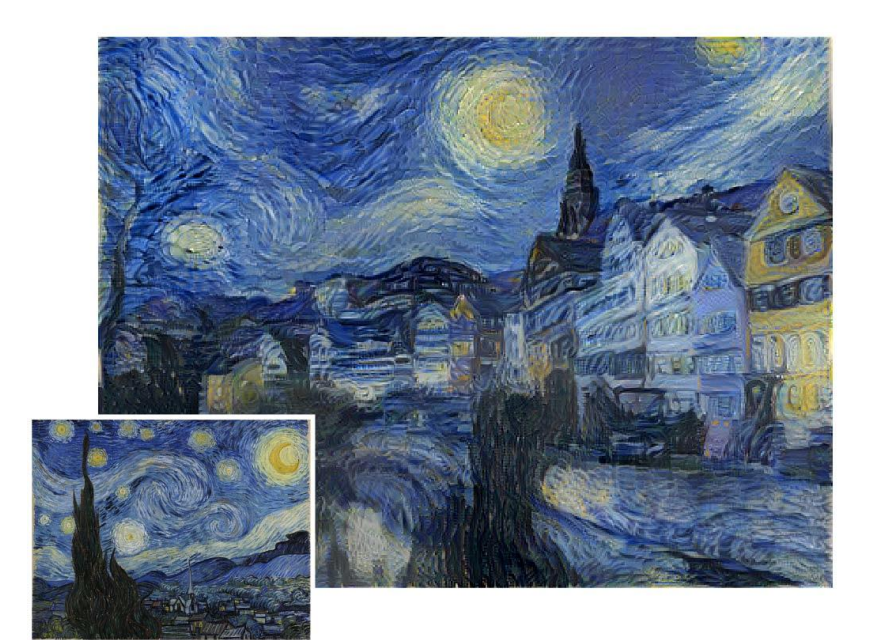

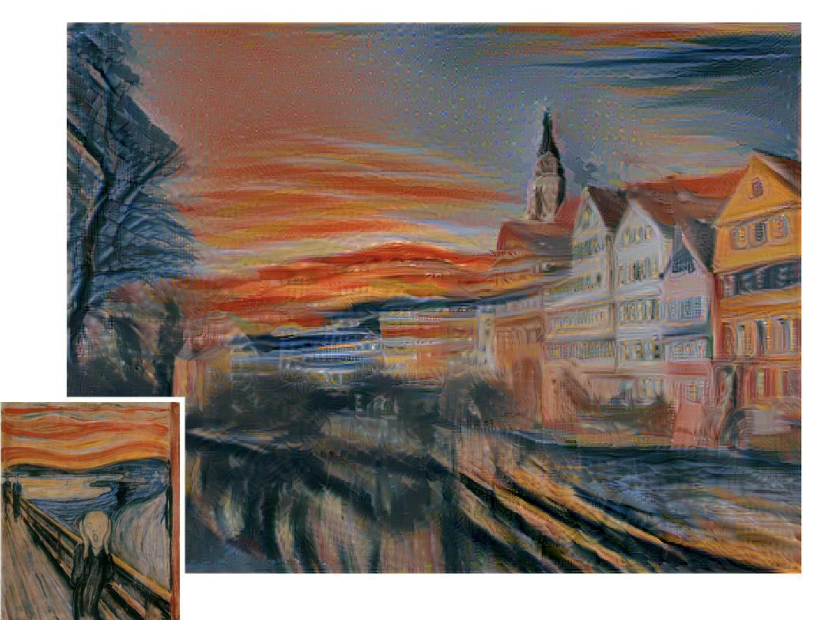

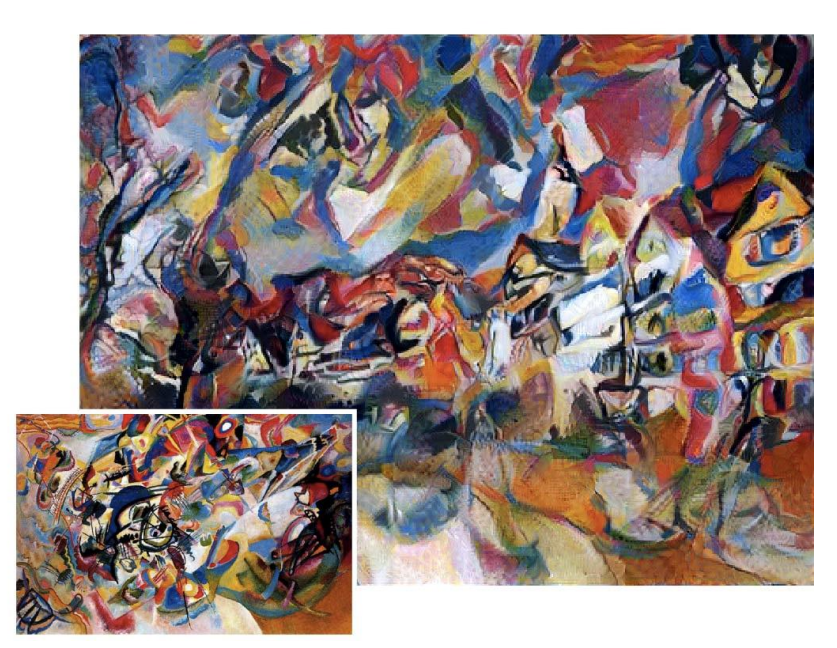

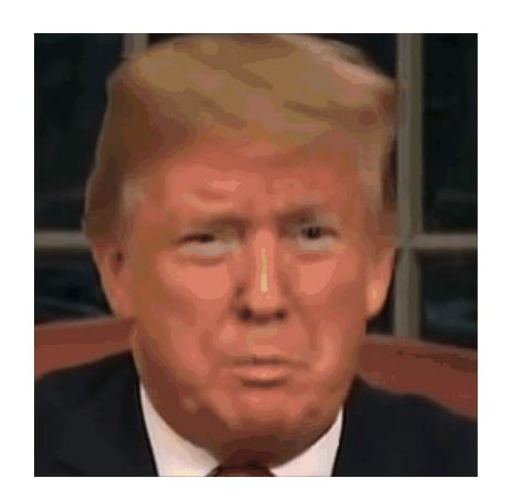

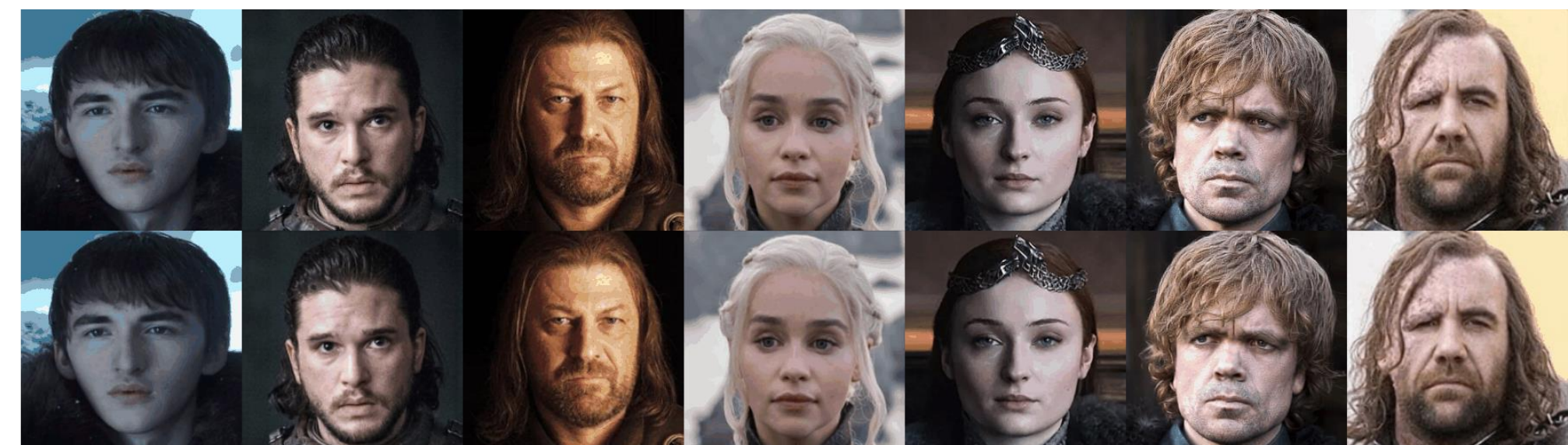

### **Outline**

- •Basic Idea of GAN
- **•Image Generation** 
	- •Conditional GAN (CGAN, ACGAN)
	- •Modern GANs (StyleGAN, BigGAN)
	- •Image-to-image translation (Pix2Pix, CycleGAN)
- •Video Generation
- •GAN interpretablity
- •Lab (DCGAN for manga face generation)

## **Ian Goodfellow**

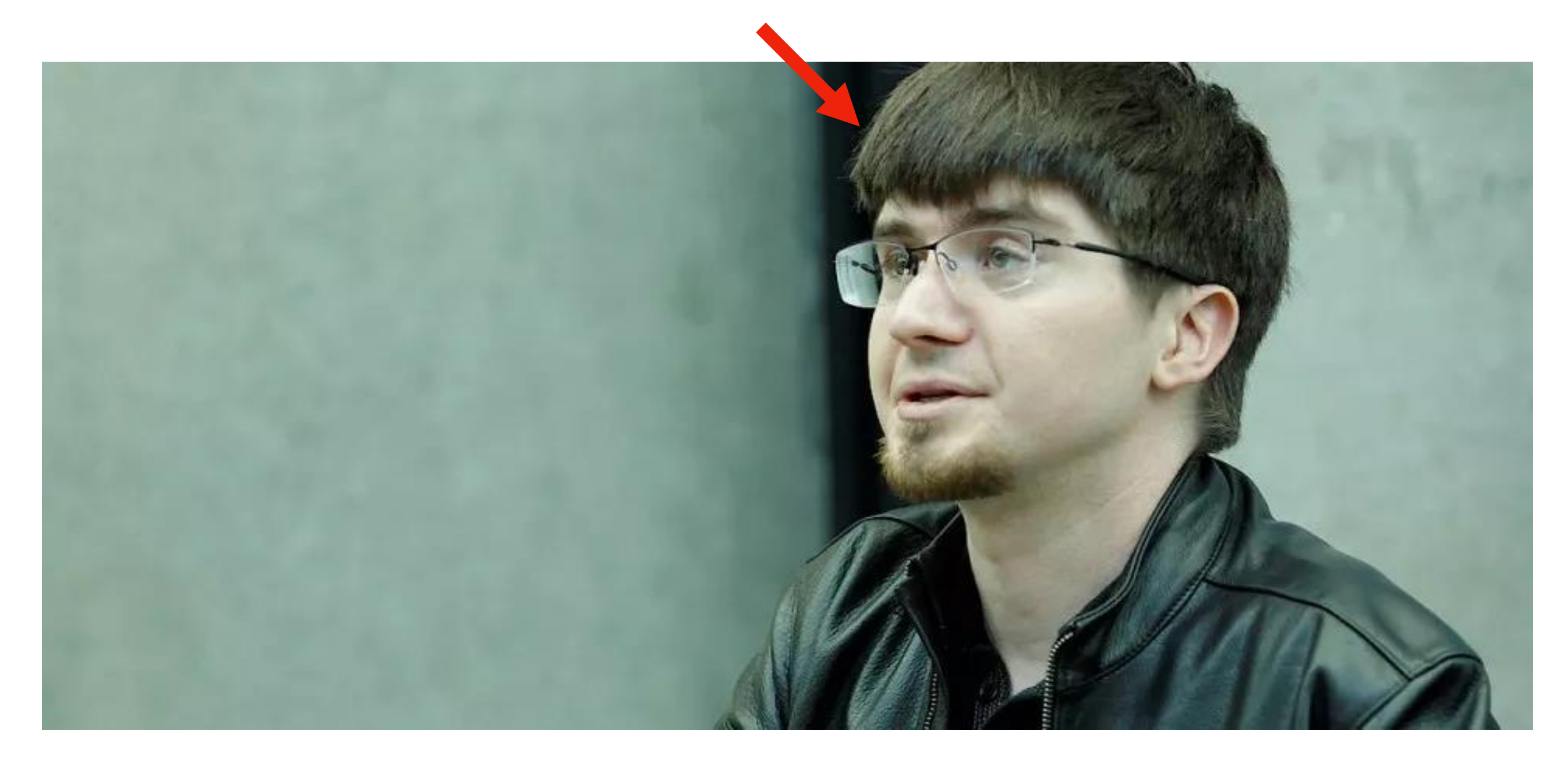

### **Generative Adversarial Networks [NIPS 2014]**

"GANs are the most interesting idea in the last 10 years in ML"

- Yann LeCun

$$
\begin{bmatrix} 0.3 \\ -0.1 \\ \vdots \\ -0.7 \end{bmatrix} \begin{bmatrix} 0.1 \\ -0.1 \\ \vdots \\ 0.7 \end{bmatrix} \begin{bmatrix} -0.3 \\ 0.1 \\ \vdots \\ 0.9 \end{bmatrix}
$$

11

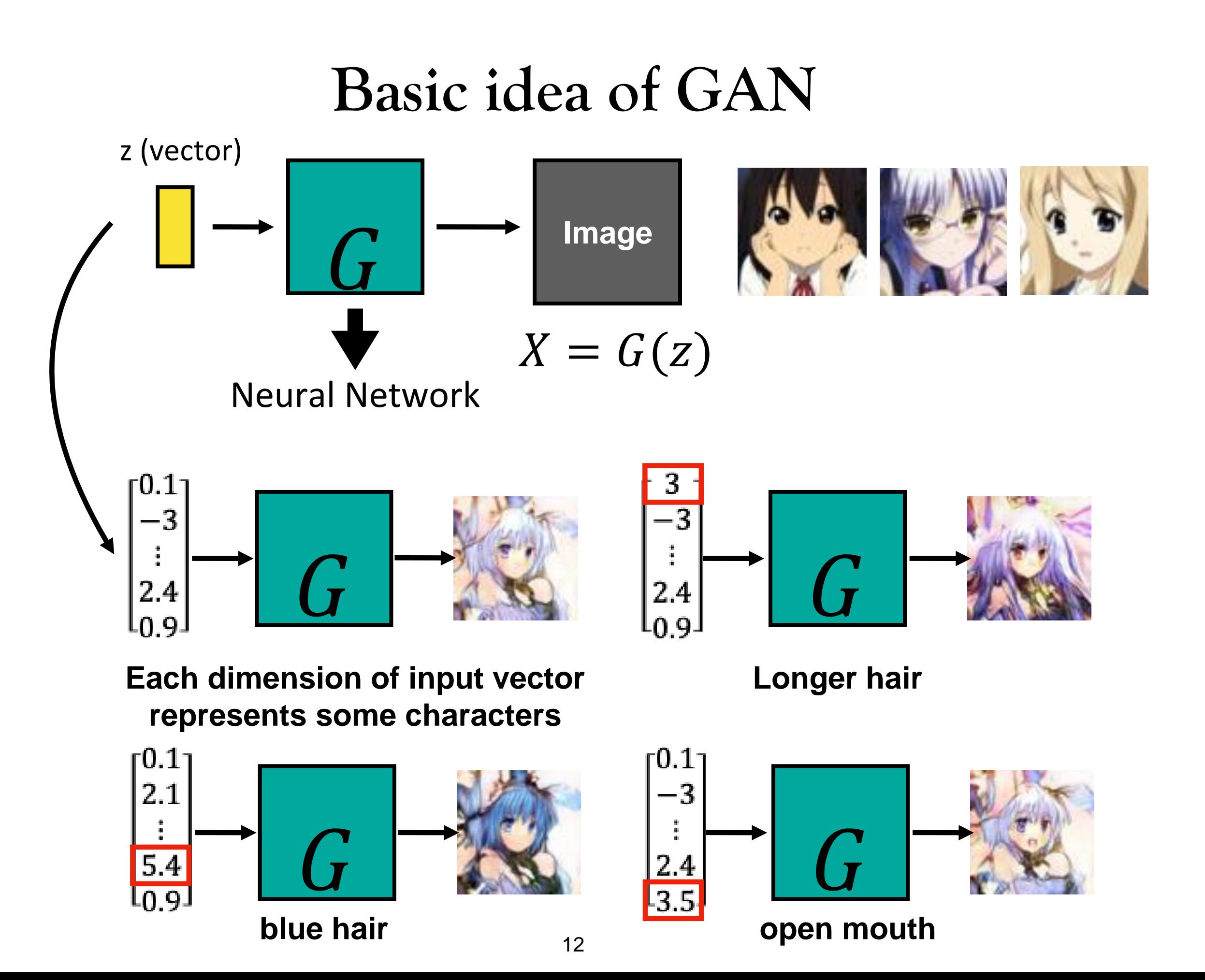

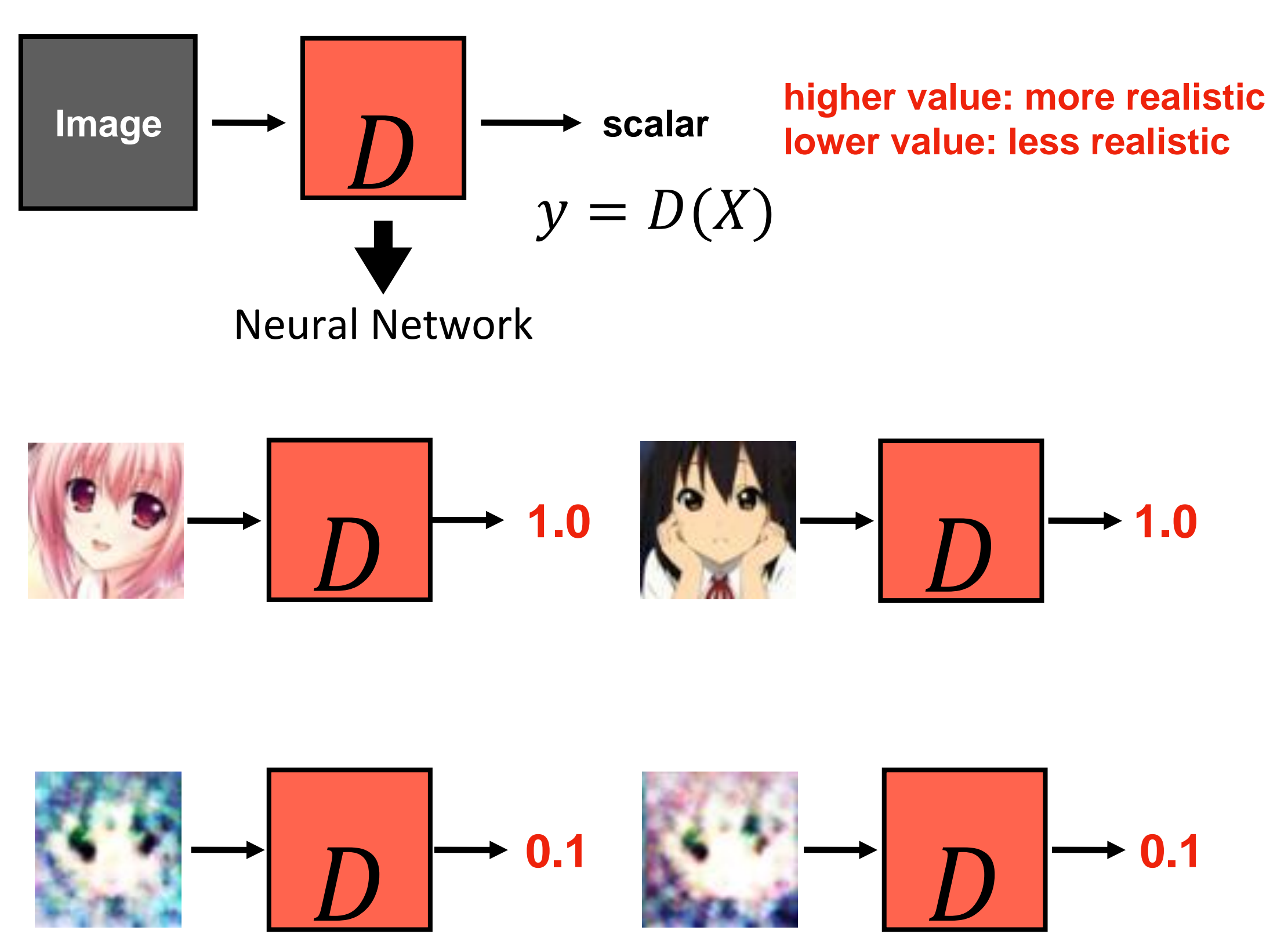

Adversarial Training (Generative Adversarial Networks)

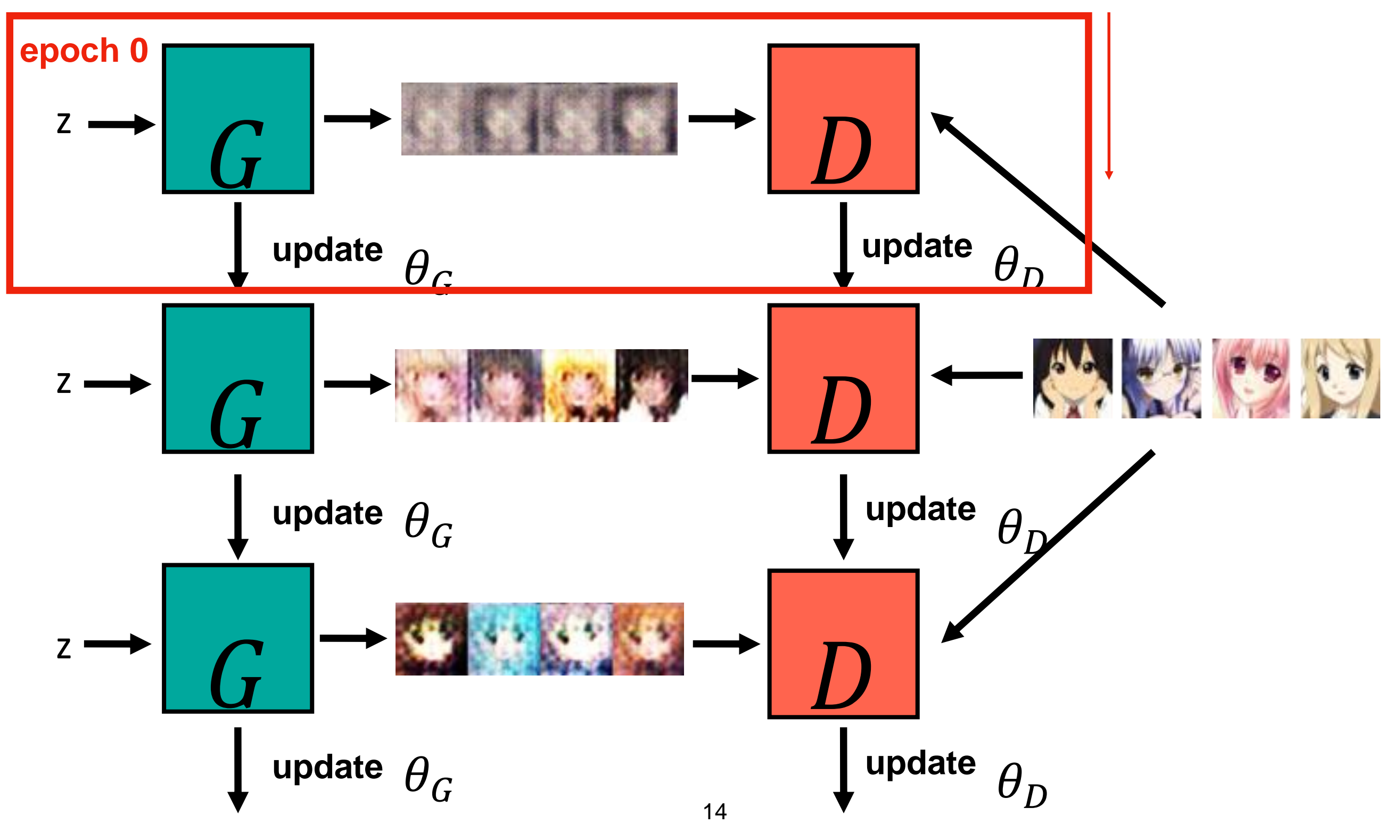

Adversarial Training (Generative Adversarial Networks)

**Algorithm** Initialize  $\theta_d$  for D and  $\theta_g$  for G

- In each training iteration:
	- Sample m examples  $\{x^1, x^2, ..., x^m\}$  from database<br>• Sample m noise samples  $\{z^1, z^2, ..., z^m\}$  from a
	- distribution

**Learning D**

- Obtaining generated data  $\{\tilde{x}^1, \tilde{x}^2, ..., \tilde{x}^m\}, \tilde{x}^i = G(z^i)$ 
	- Update discriminator parameters  $\theta_d$  to maximize

$$
\begin{aligned} \n\bullet \ \tilde{V} &= \frac{1}{m} \sum_{i=1}^{m} \log D(x^i) + \frac{1}{m} \sum_{i=1}^{m} \log \left( 1 - D(\tilde{x}^i) \right) \\ \n\bullet \ \theta_d &\leftarrow \theta_d + \eta \nabla \tilde{V}(\theta_d) \n\end{aligned}
$$

Sample m noise samples $\{z^1, z^2, ..., z^m\}$  from a distribution

**Learning G**

• Update generator parameters  $\theta_g$  to maximize

$$
\begin{aligned} \mathbf{v} \ \tilde{V} &= \frac{1}{m} \sum_{i=1}^{m} \log \left( D \left( G \left( z^{i} \right) \right) \right) \\ \mathbf{v} \ \theta_{g} &\leftarrow \theta_{g} - \eta \nabla \tilde{V} \left( \theta_{g} \right) \\ \mathbf{v} \end{aligned}
$$

**Generator**: G is a network. It defines a probability distribut  $P_G$ 

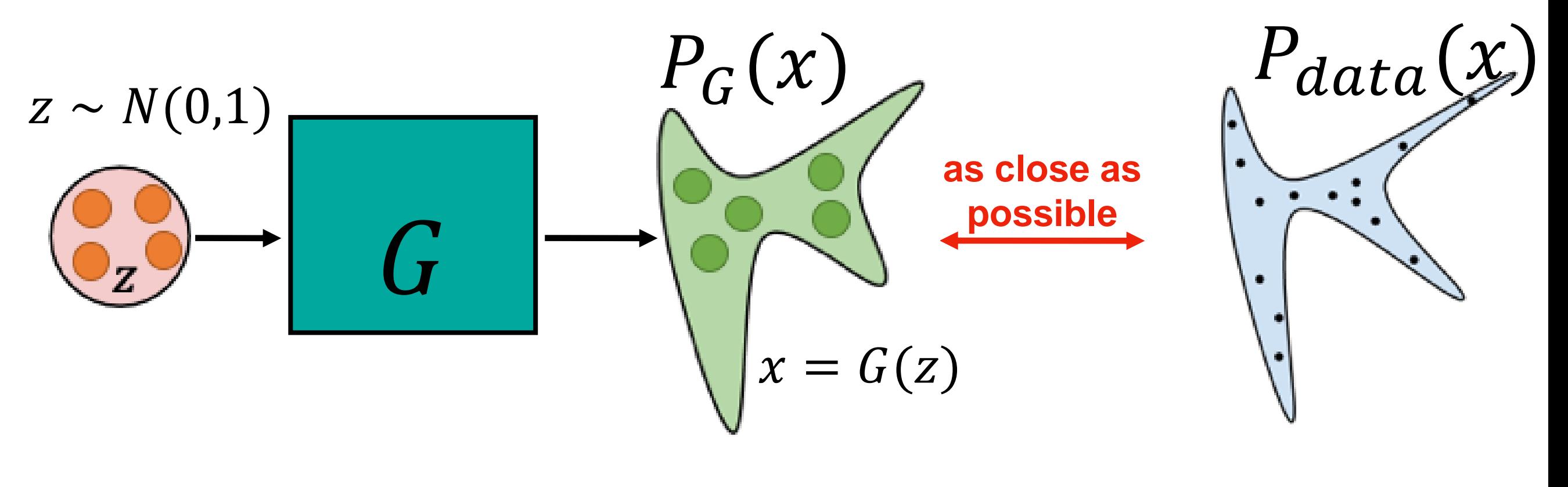

$$
G^* = \underset{G}{\operatorname{argmin}} \underset{D}{\operatorname{div}} (P_G, P_{\text{data}})
$$

**how to compute the divergence between two distributions ?**

### **Discriminator** ∗ =  $\overline{G}$  $Div(P_G, P_{data})$

Although we do not know the distributions of  $P_G(x)$  and  $P_{data}(x)$  we can still sample from them

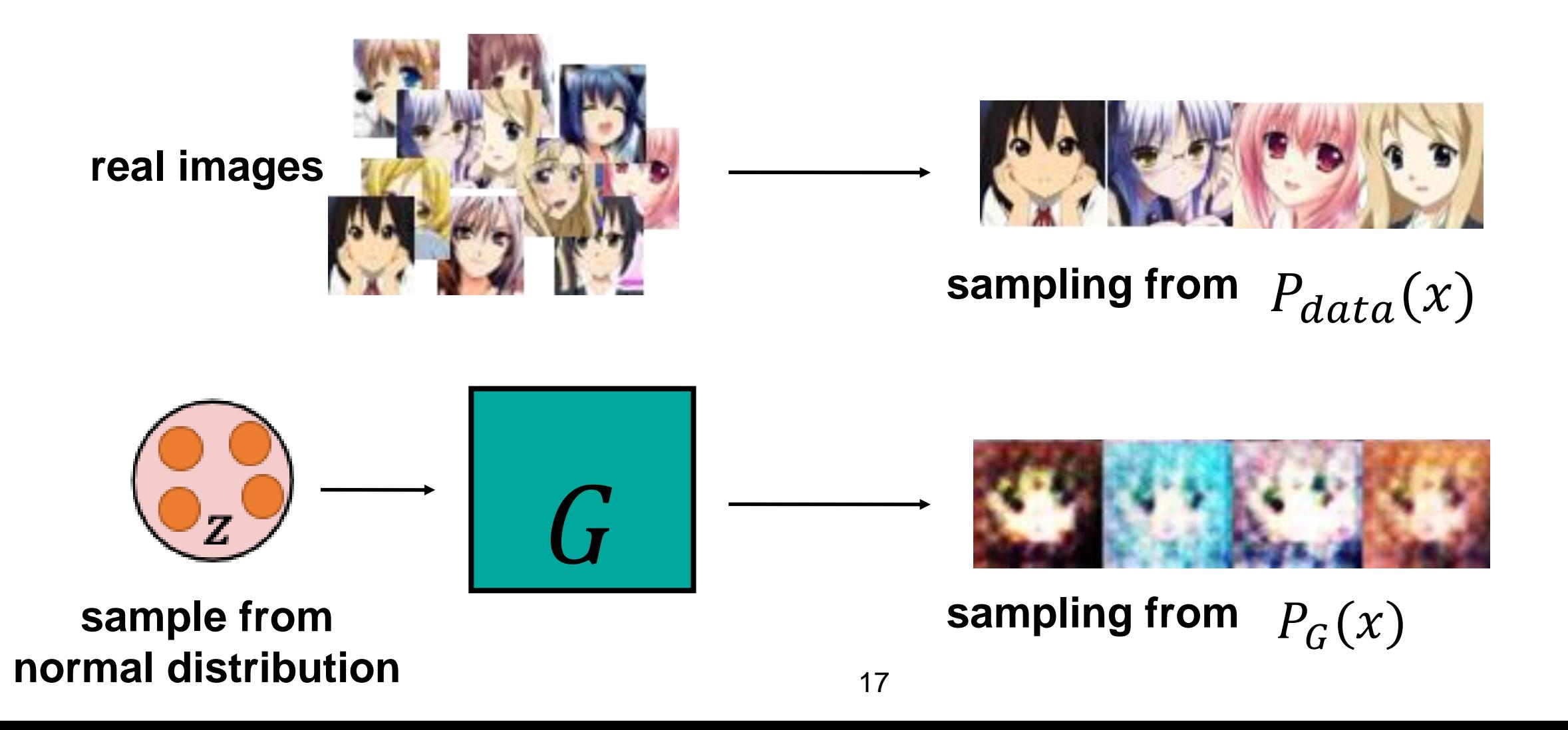

**Discriminator** ∗ =  $\overline{G}$  $Div(P_G, P_{data})$ 

**Objective function for D**

 $V(G, D) = E_{x \sim P_{data}}[logD(x)] + E_{x \sim P_G}[log(1 - D(x))]$ **(G is fixed)**

$$
D^* = arg \frac{maxV(G, D)}{DS \text{ Divergence}}
$$
 = binary classification

**Discriminator** 
$$
G^* = argmin_G Div(P_G, P_{data})
$$

**Objective function for G**

$$
G^* = argmin_{G} (E_{x \sim P_{data}} \lfloor log D(x) \rfloor + E_{x \sim P_G} \lfloor log(1 - D(G(z)))
$$
  
\n(D is fixed)  
\n
$$
E_{x \sim P_G} \lfloor -log(D(G(z)))) \rfloor)
$$

$$
E_{x \sim P_G}[log(1 - D(G(z)))]
$$

**slow at the beginning**

$$
E_{x \sim P_G}[-log(D(G(z)))]
$$
  
real implementation

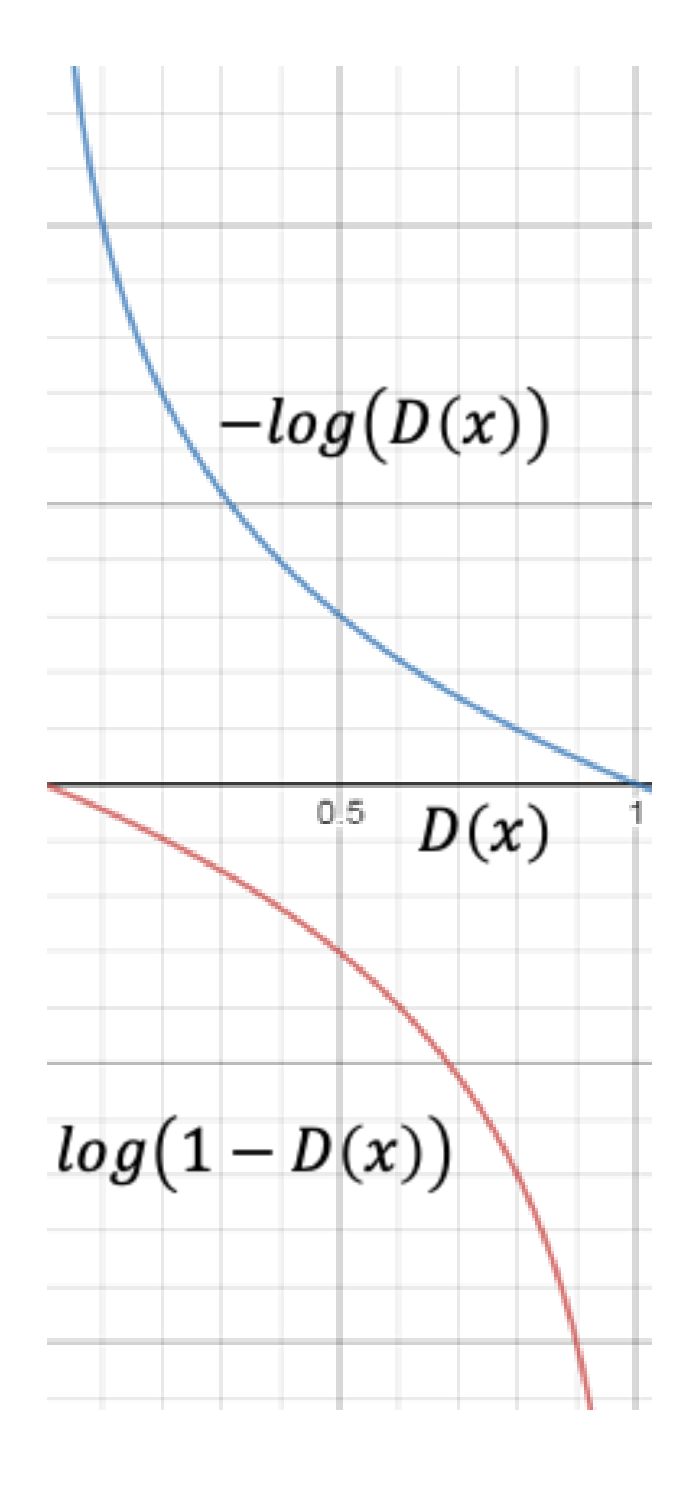

Different GANs

- Wasserstein GAN
- Wasserstein GAN-GP (gradient penalty)
- LSGAN

…

•

$$
V(G, D) = E_{x \sim P_{data}}[logD(x)] + E_{z \sim P_{z}}[log(1 - D(G(z)))]
$$

$$
G^* = argmin_{G} max_{D} V(G, D)
$$

Training Steps:

- •Initialize Generator and Discriminator
- In each training iteration:

Step 1: Fix Generator G, and update Discriminator D

Step 2: Fix Discriminator D, and update Generator G

## **Vanilla GAN (unconditional)**

### **Vanilla GAN [Ian Goodfellow, et al, NIPS 2014]**

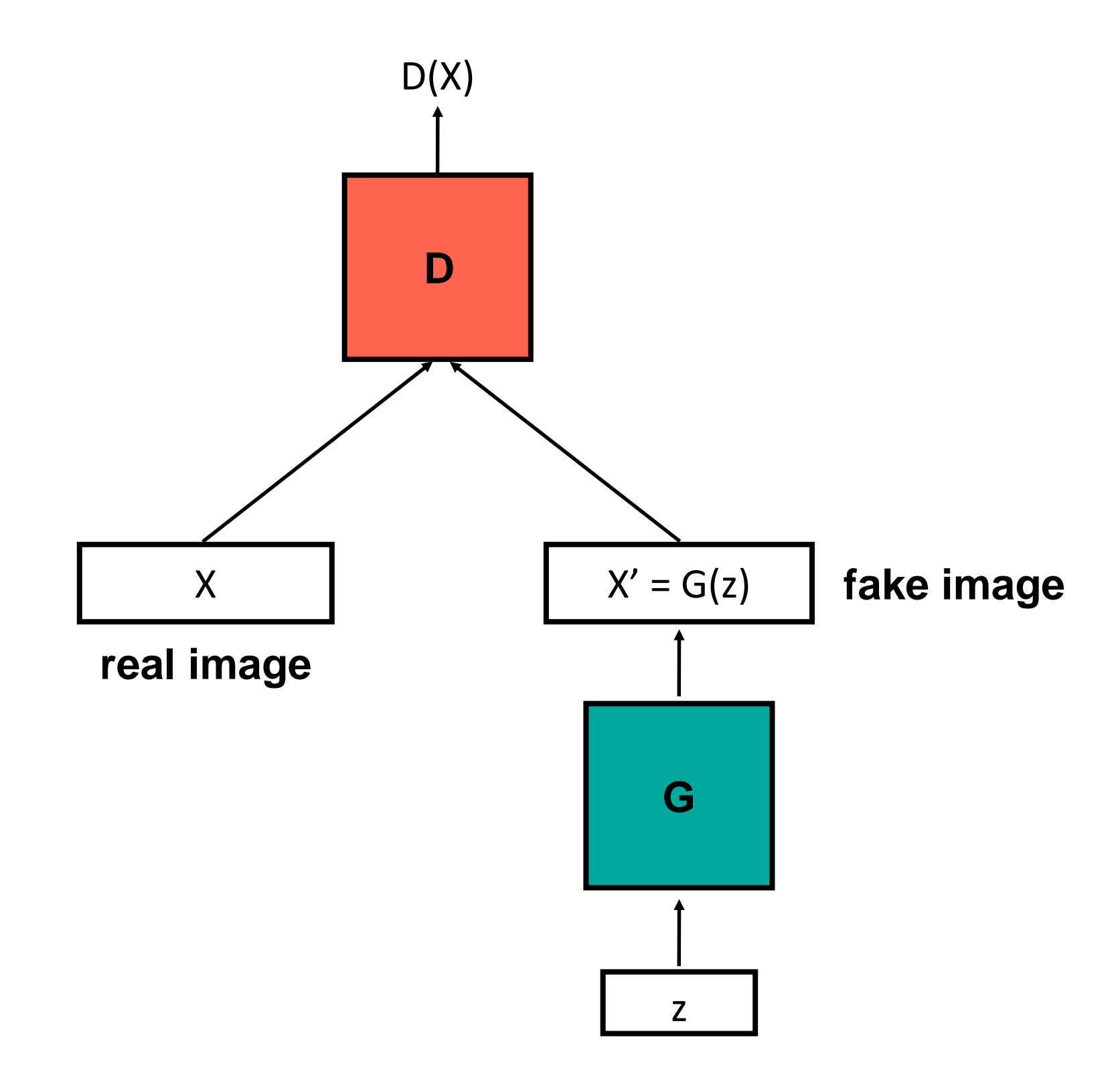

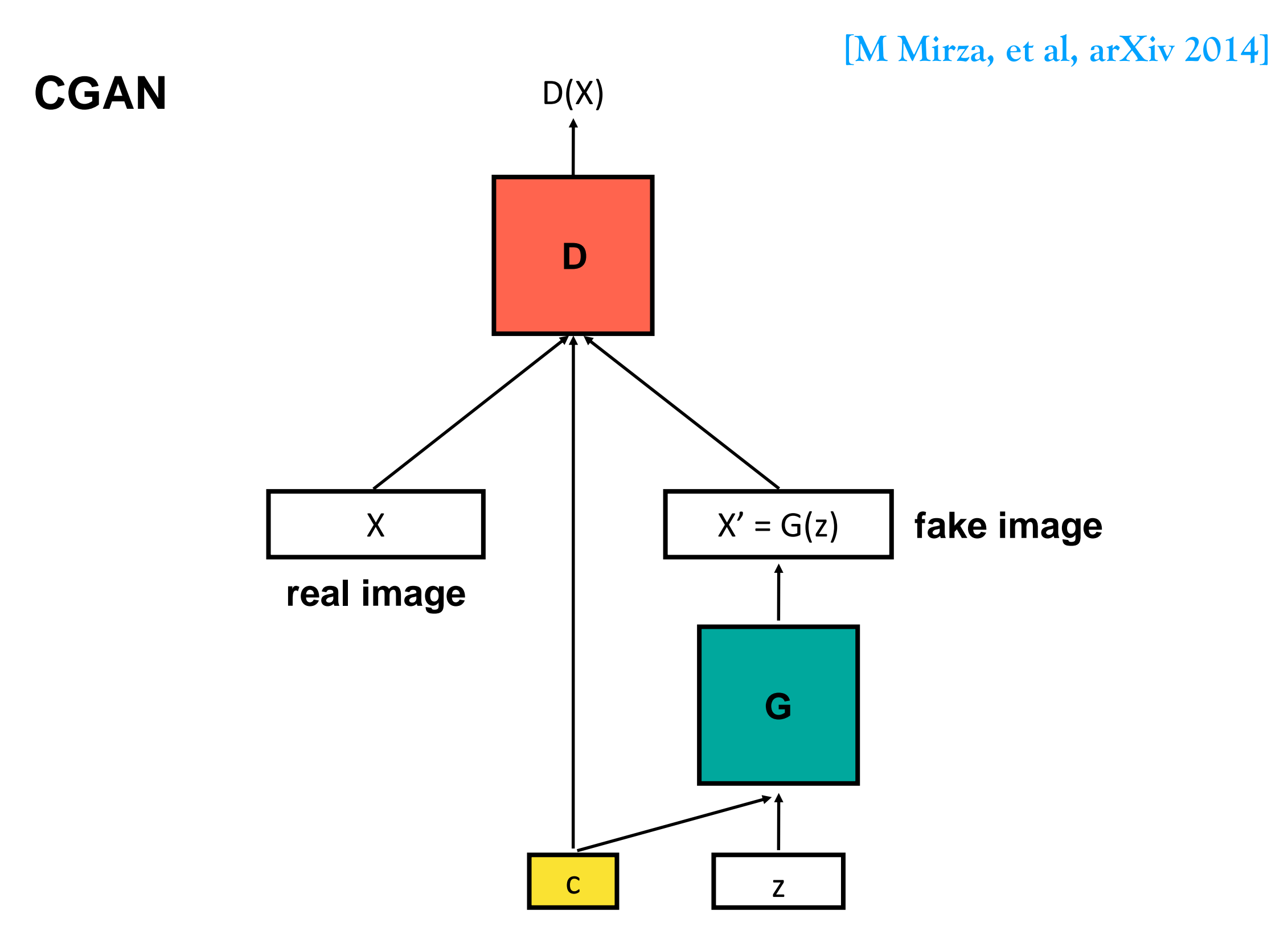

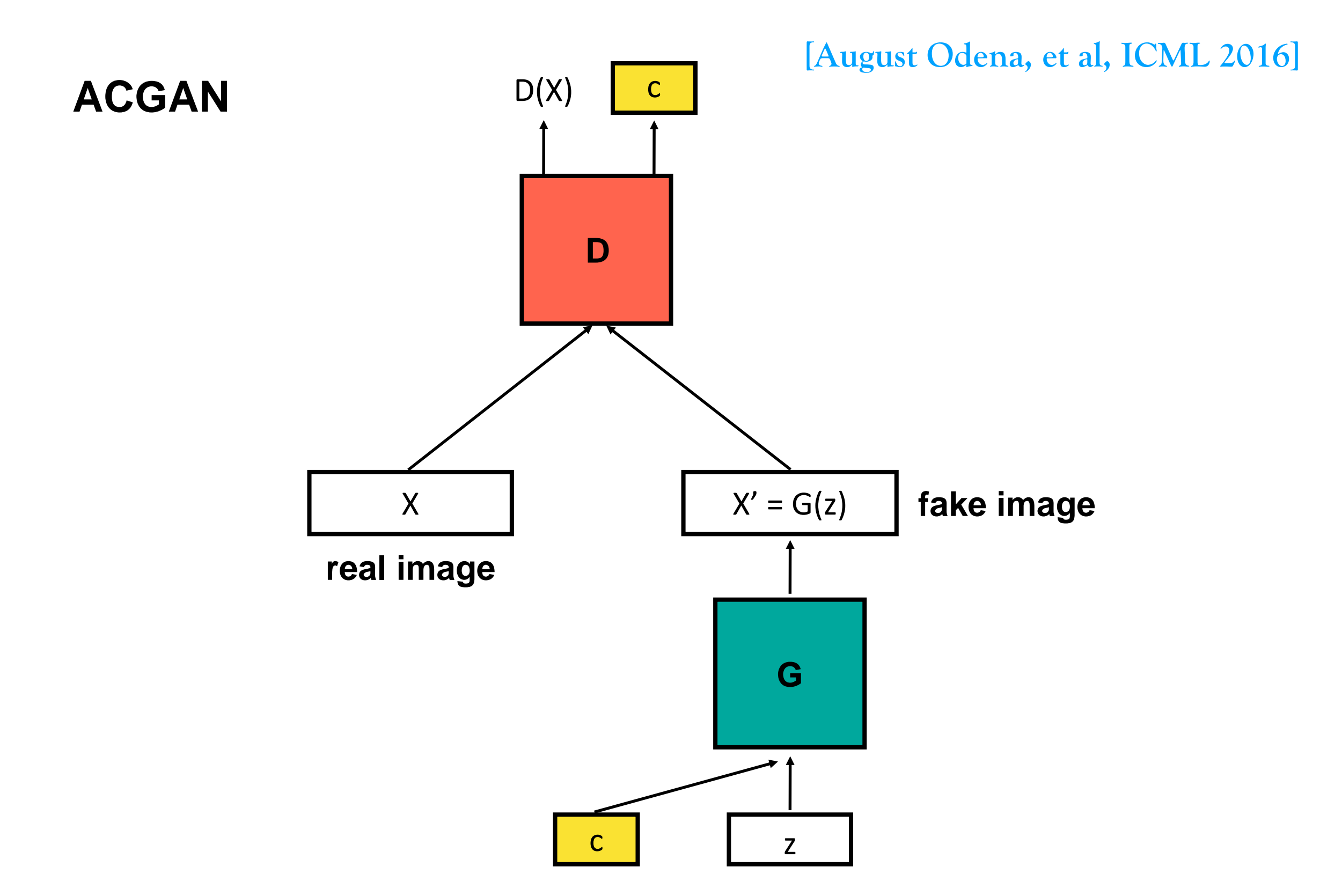

male, with glasses

female, with glasses

male, without glasses

female, without glasses

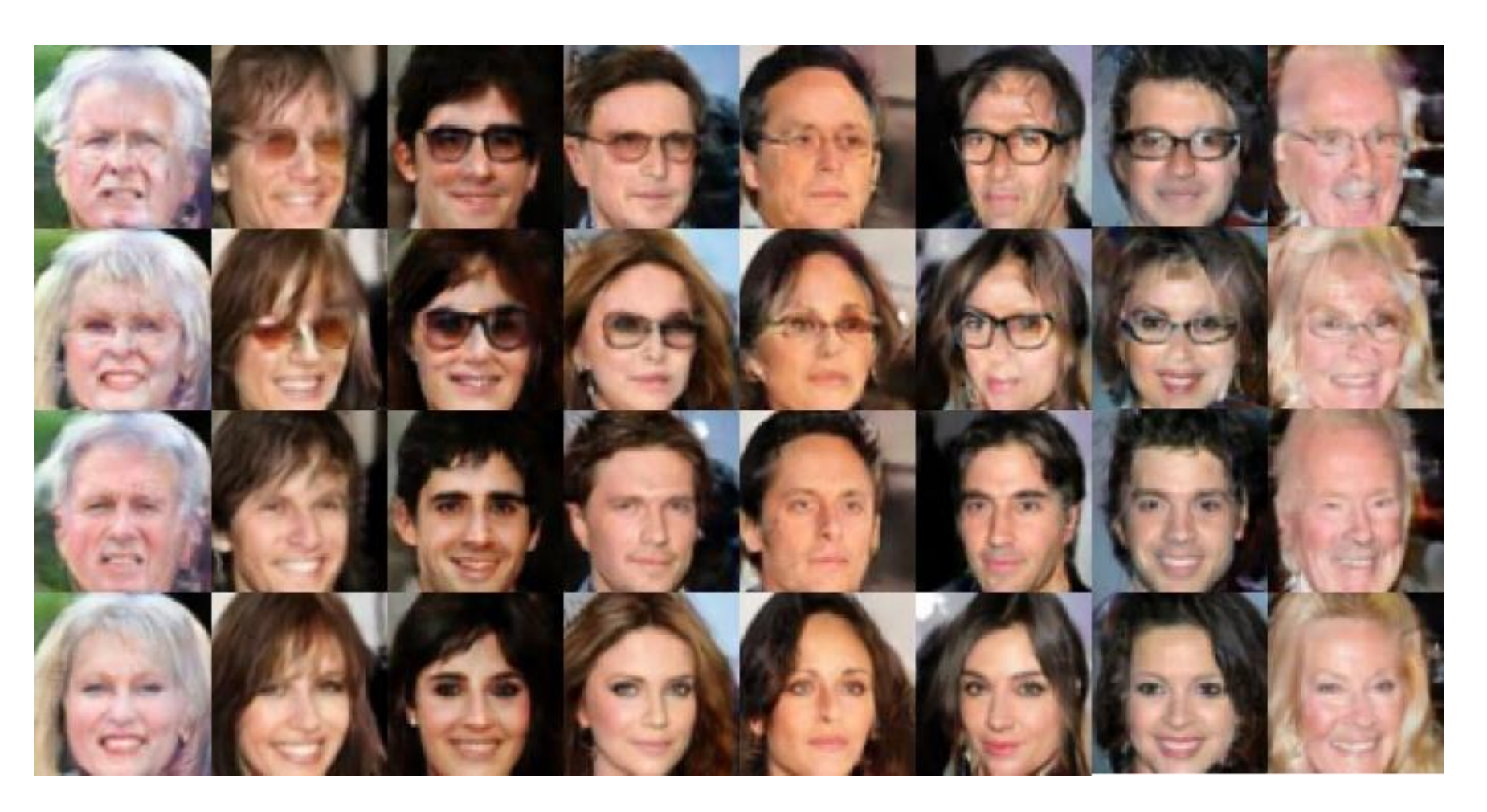

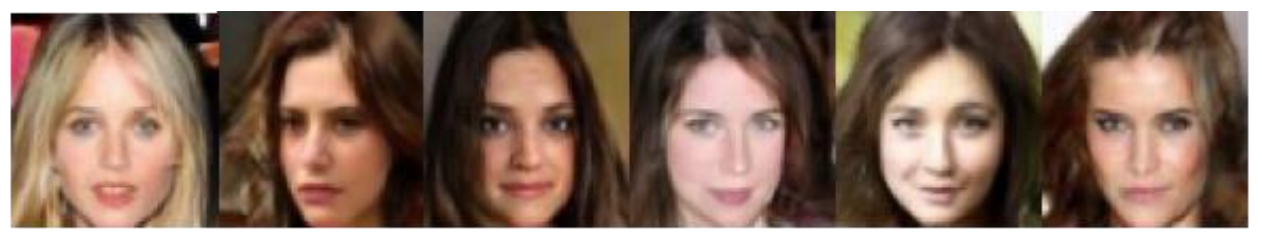

without glasses, female, no black hair, no smiling, young

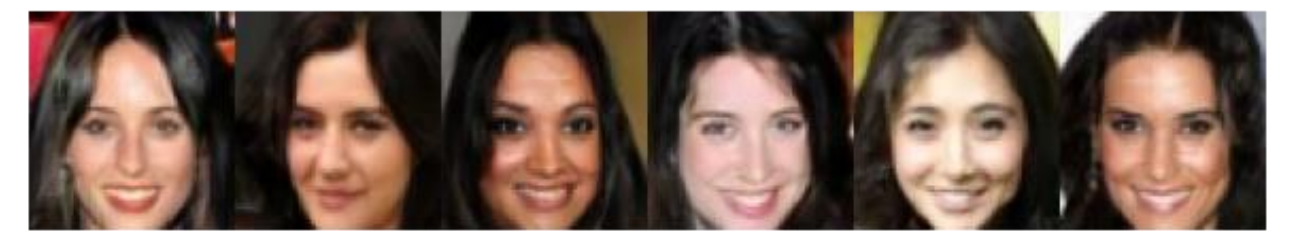

without glasses, female, black hair, smiling, young

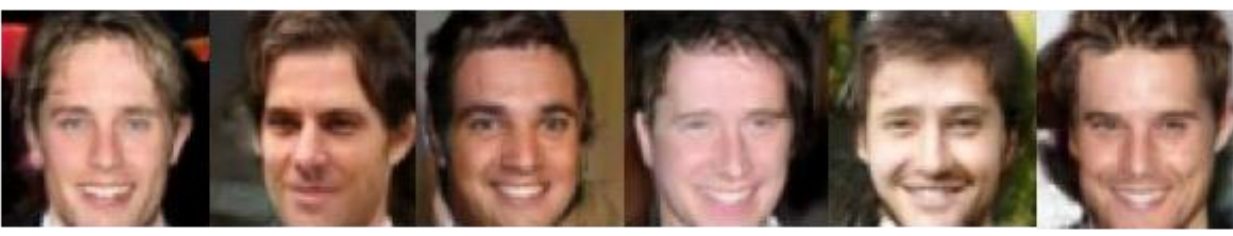

without glasses, male, no black hair, smiling, young

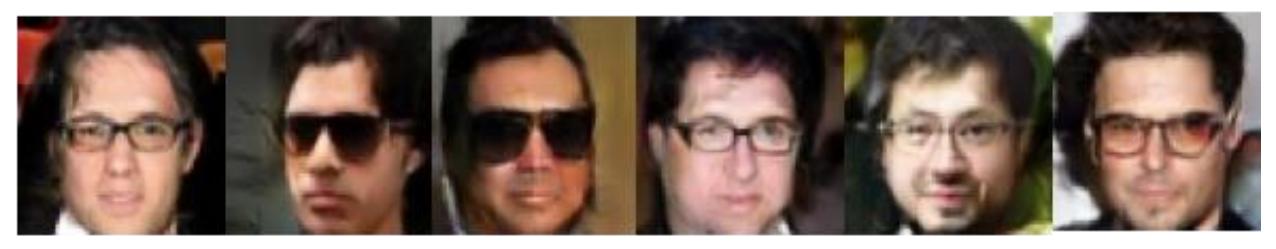

with glasses, male, black hair, no smiling, young

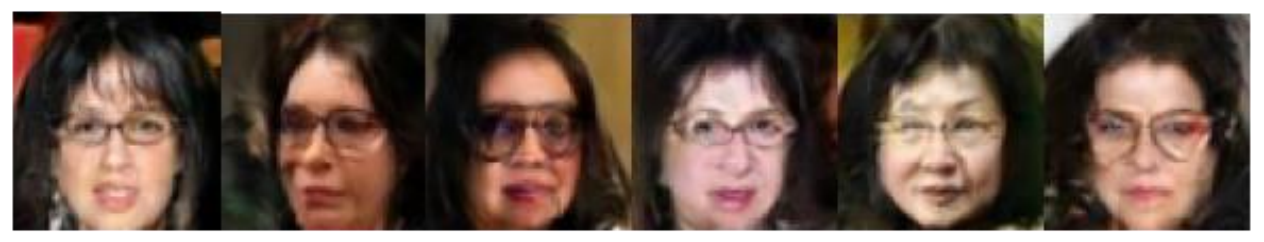

with glasses, female, black hair, no smiling, old

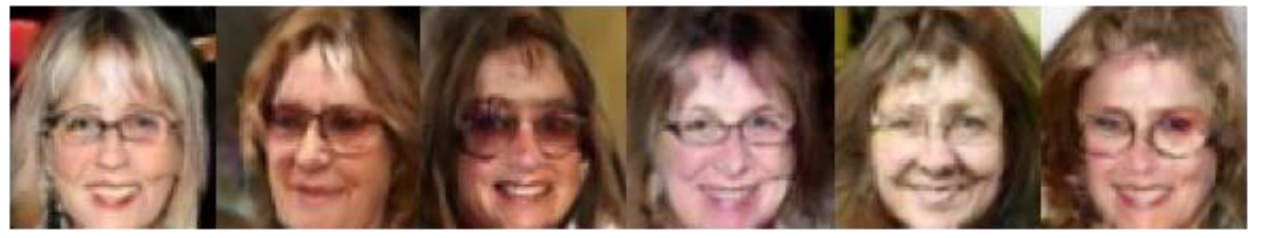

with glasses, female, no black hair, smiling, old

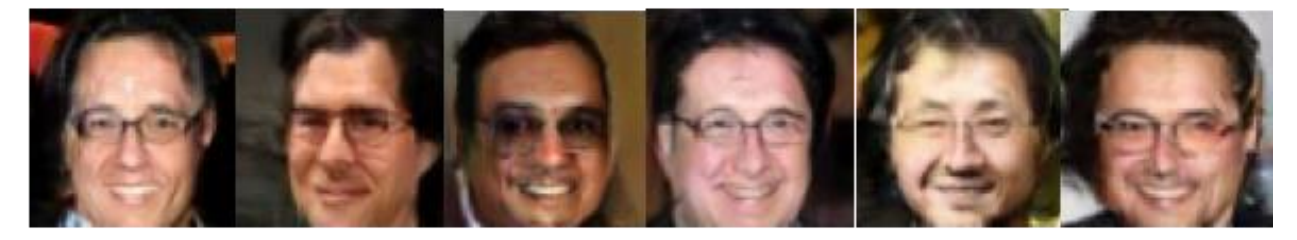

with glasses, male, black hair, smiling, old

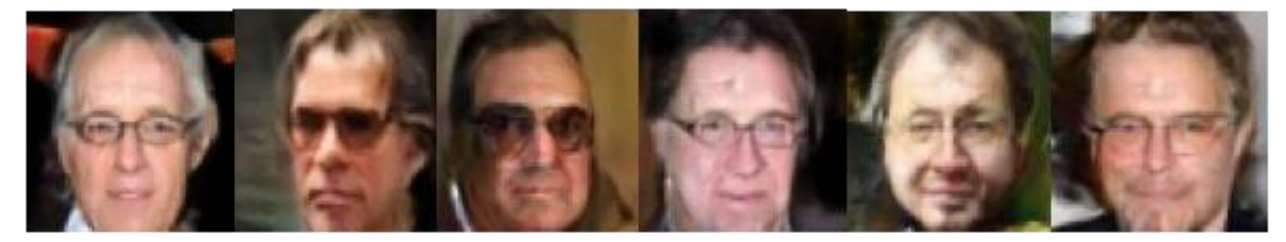

without glasses, male, no black hair, no smiling, old

### **[Scott Reed, et al, ICML 2016]**

### **Text-to-image Generation**

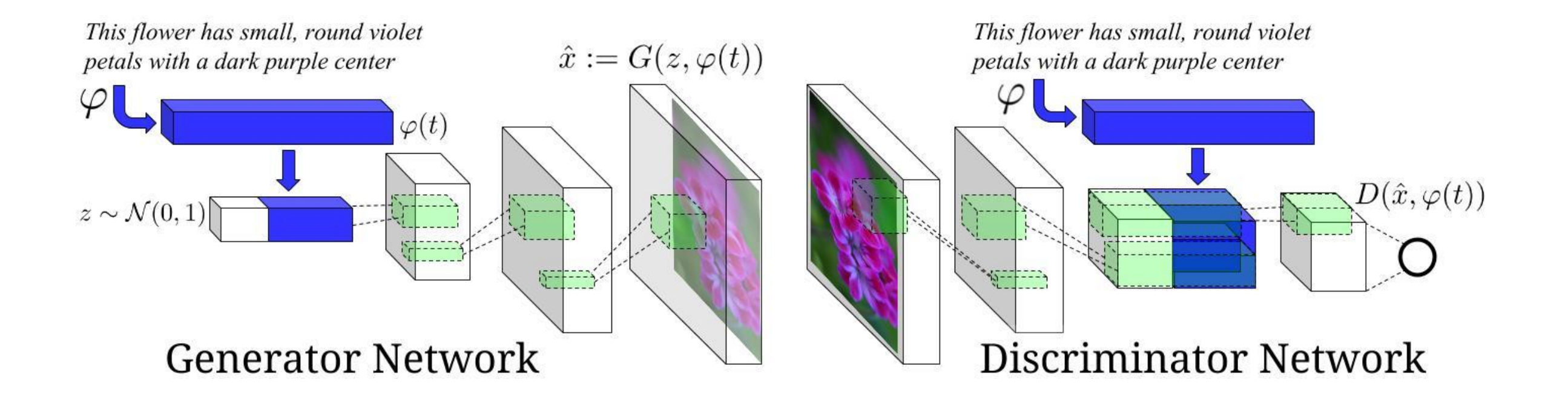

• Traditional method

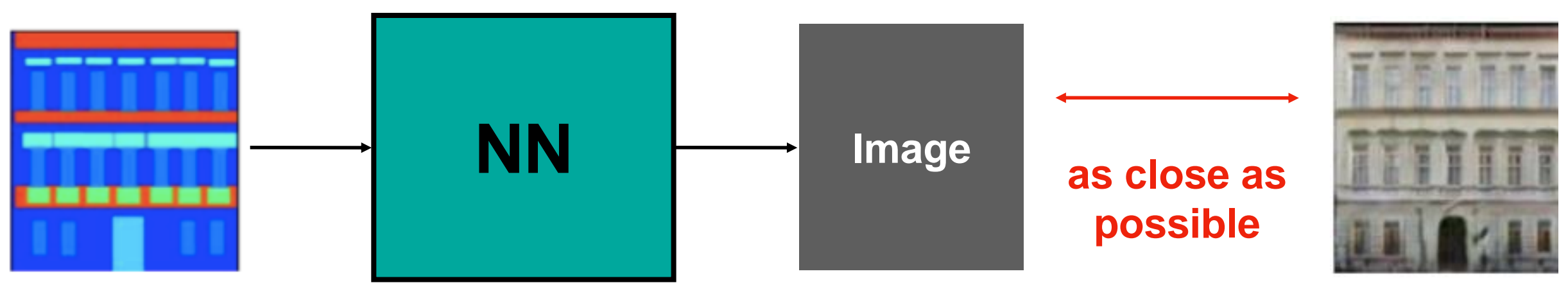

**L1 / L2 loss**

### Testing:

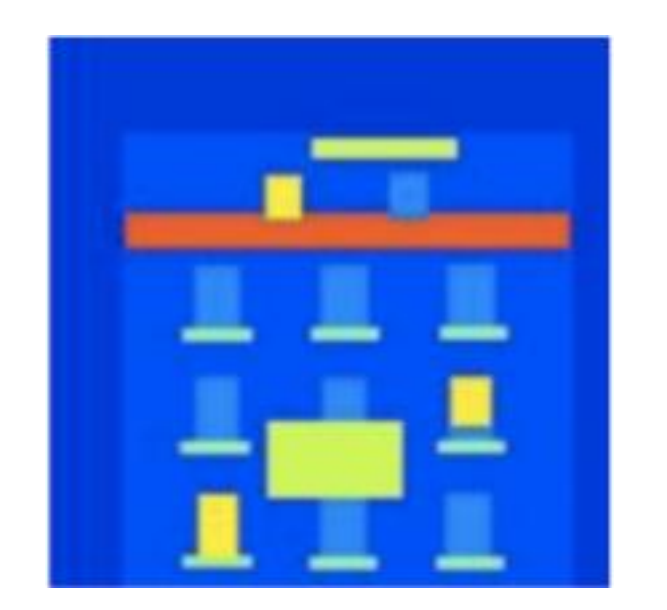

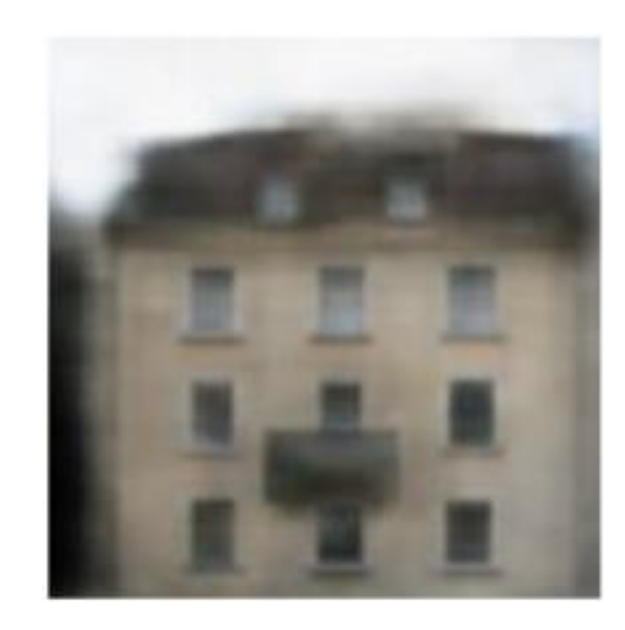

**It is blurry, what is the problem here ?**

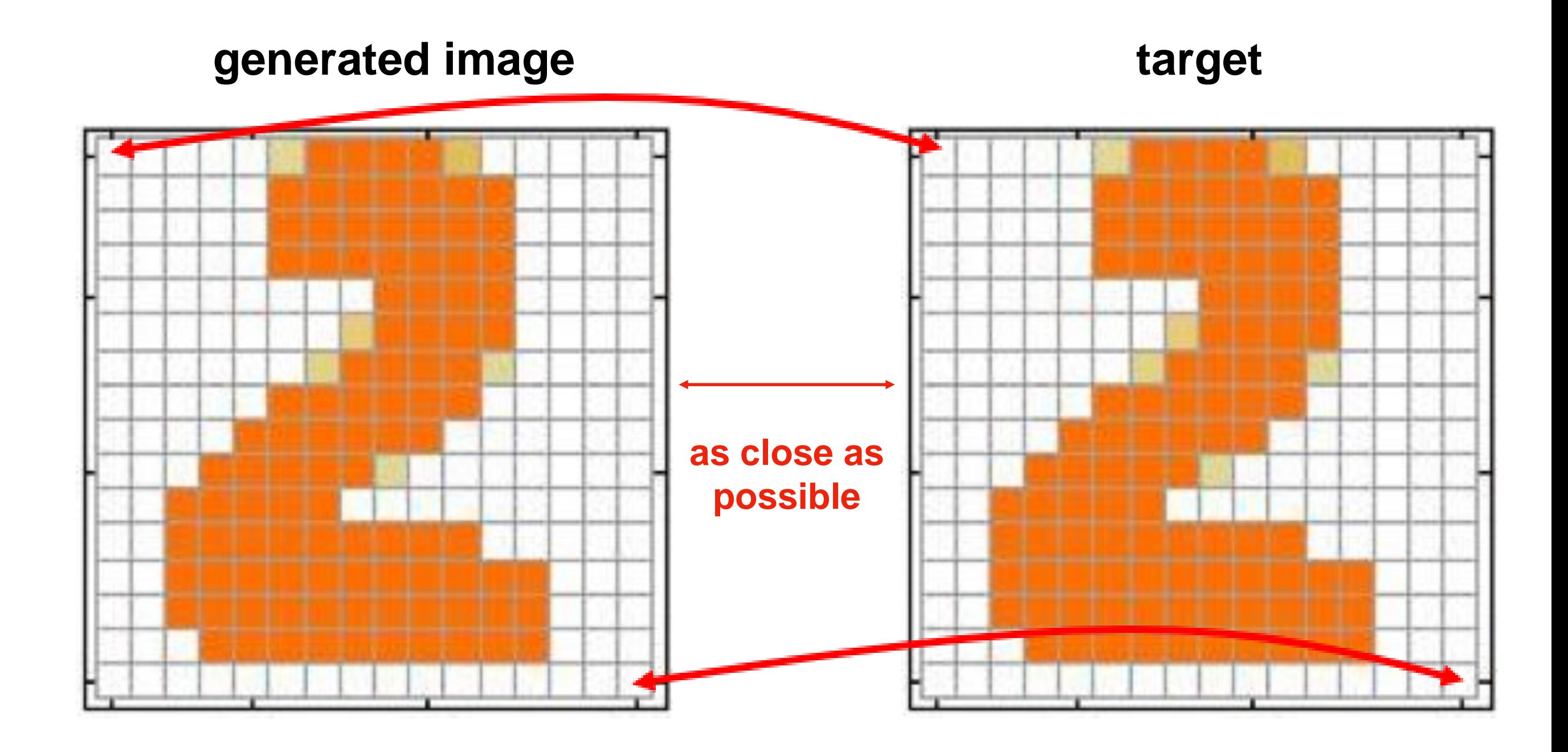

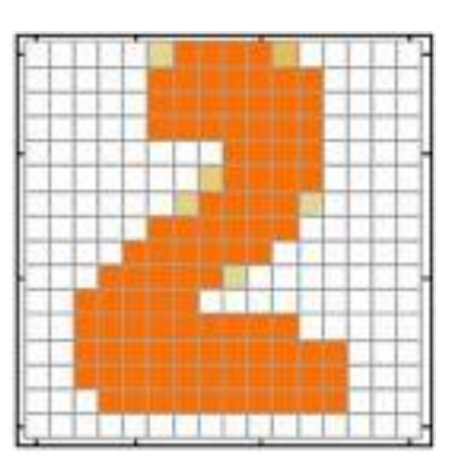

**target**

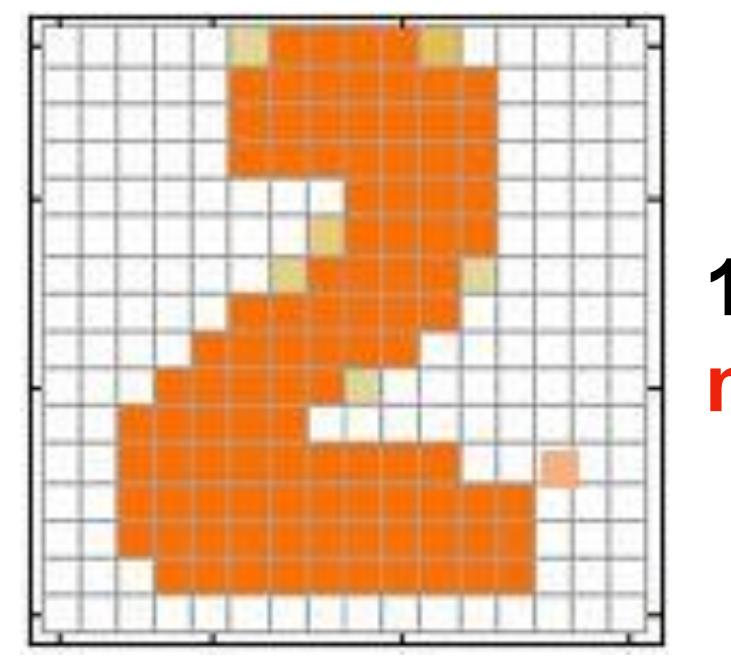

### **1 pixel error not realistic**

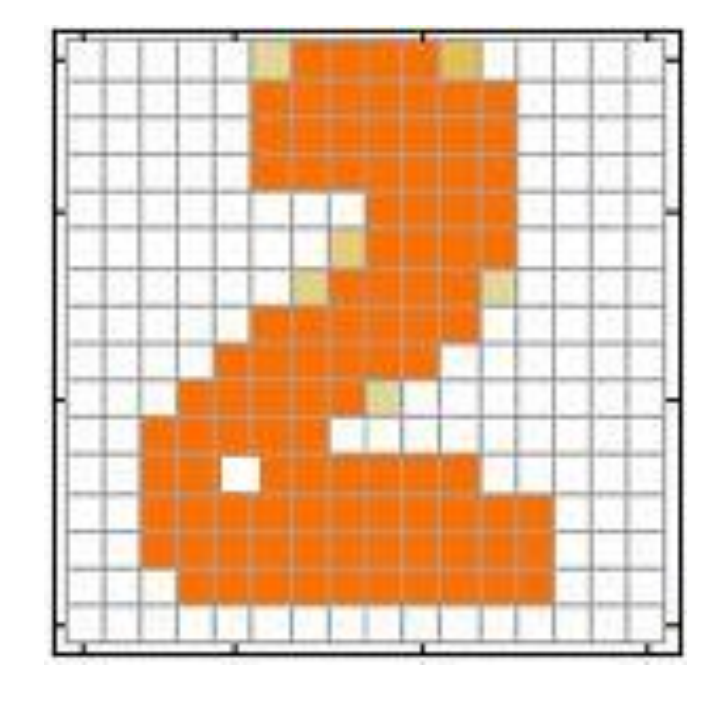

### **1 pixel error not realistic**

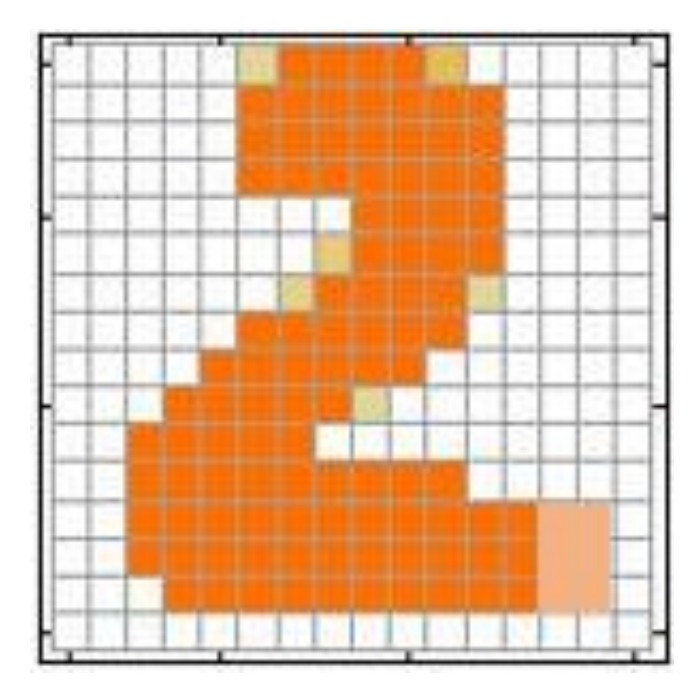

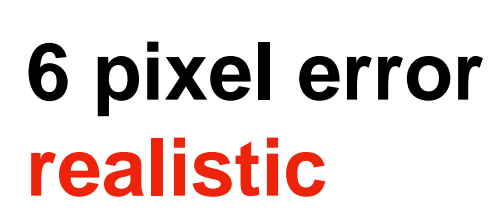

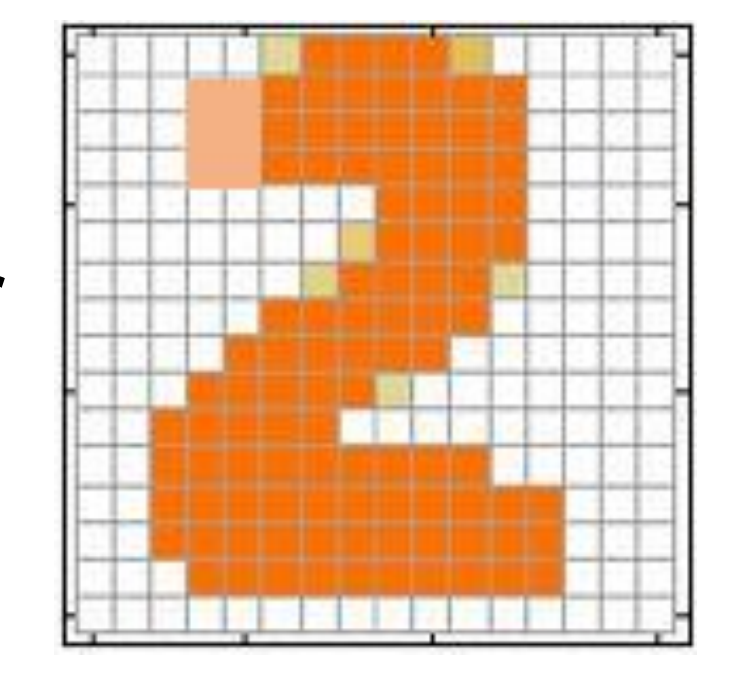

### **6 pixel error realistic**

**Reconstruction loss can not provide a sharp generation, what should be the solution ?**

> **Since we can not find a good metric, we can use GAN to learn the metric !**

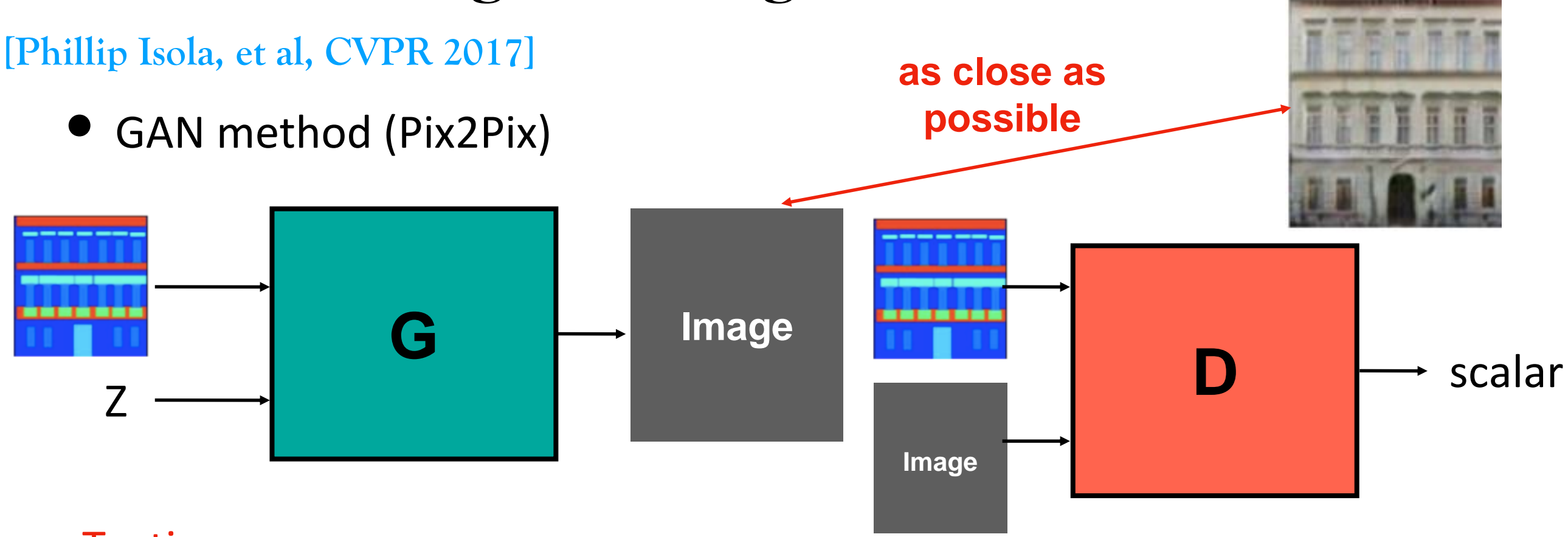

### Testing:

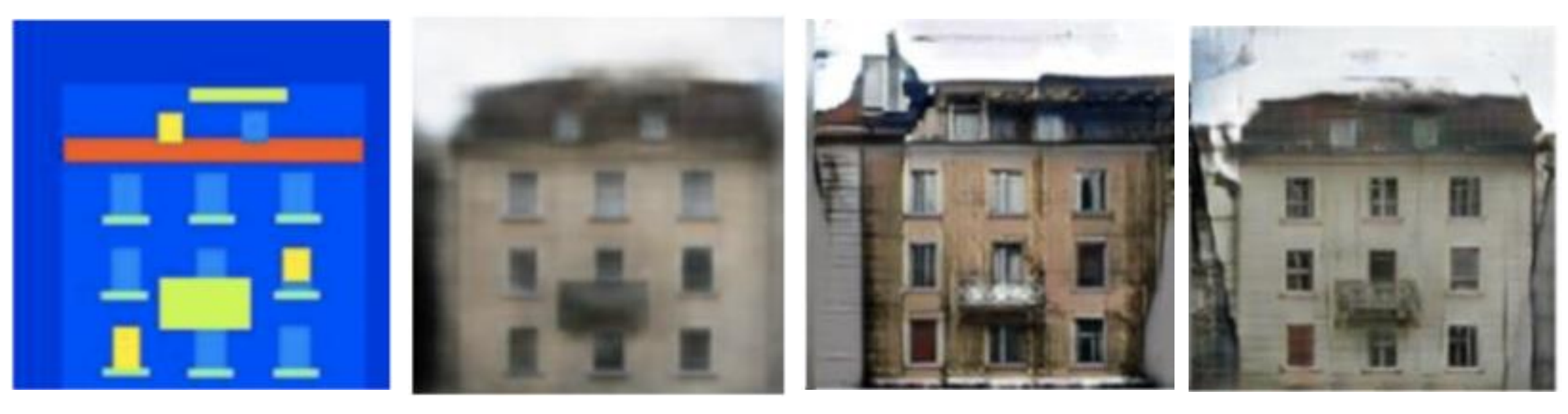

**Input Reconstruct GAN GAN + Reconstruct** 

• What about unpaired data (no ground truth of target image) ?

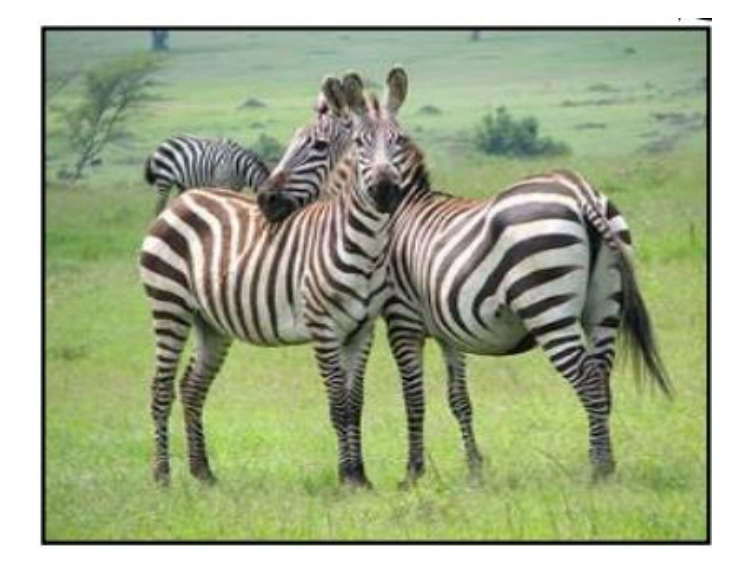

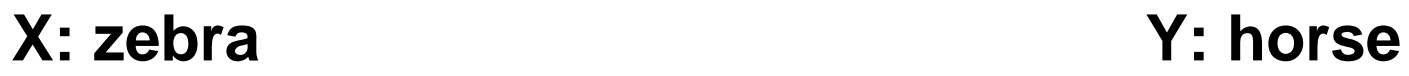

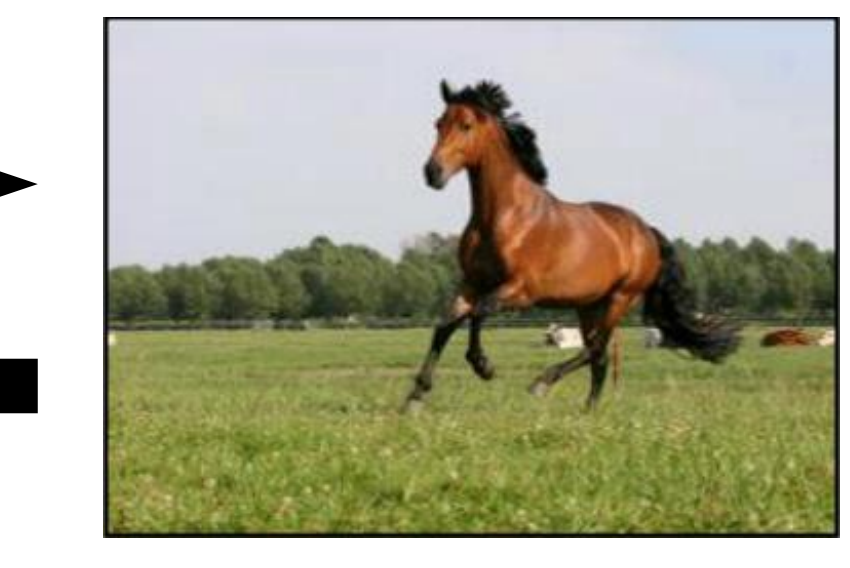

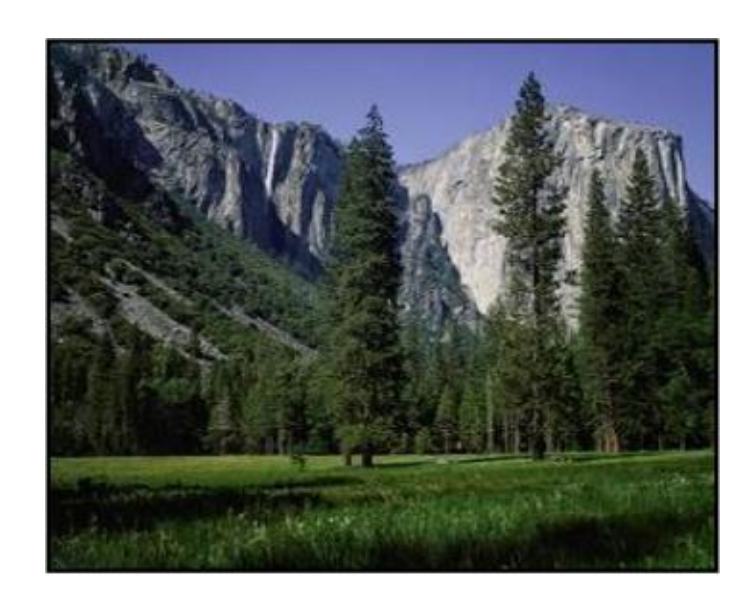

**X: summer Y: winter**

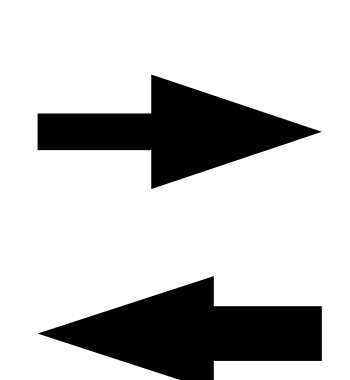

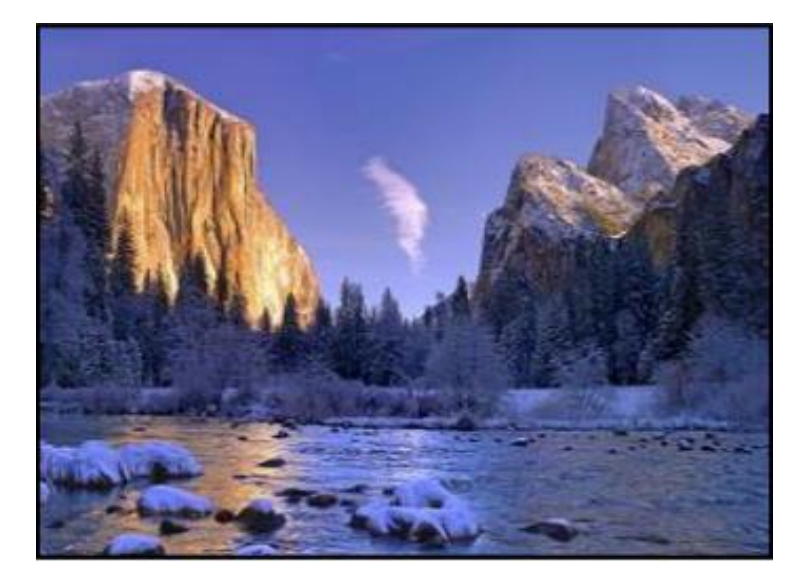

**[Jun-yan Zhu, et al, ICCV 2017]**

• CycleGAN

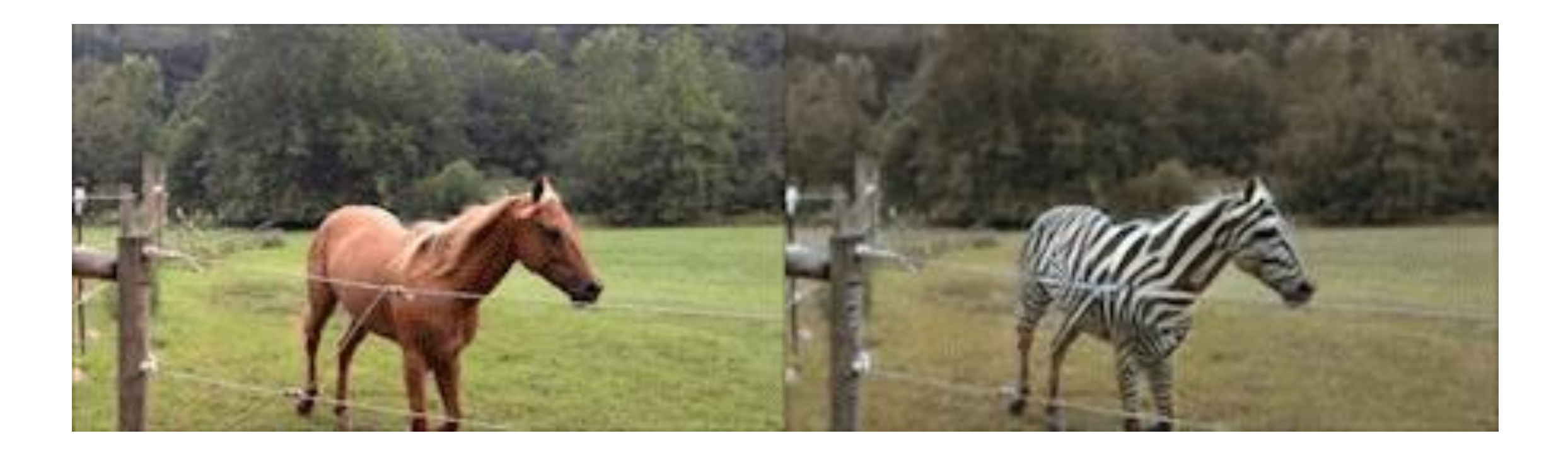

**[Jun-yan Zhu, et al, ICCV 2017]**

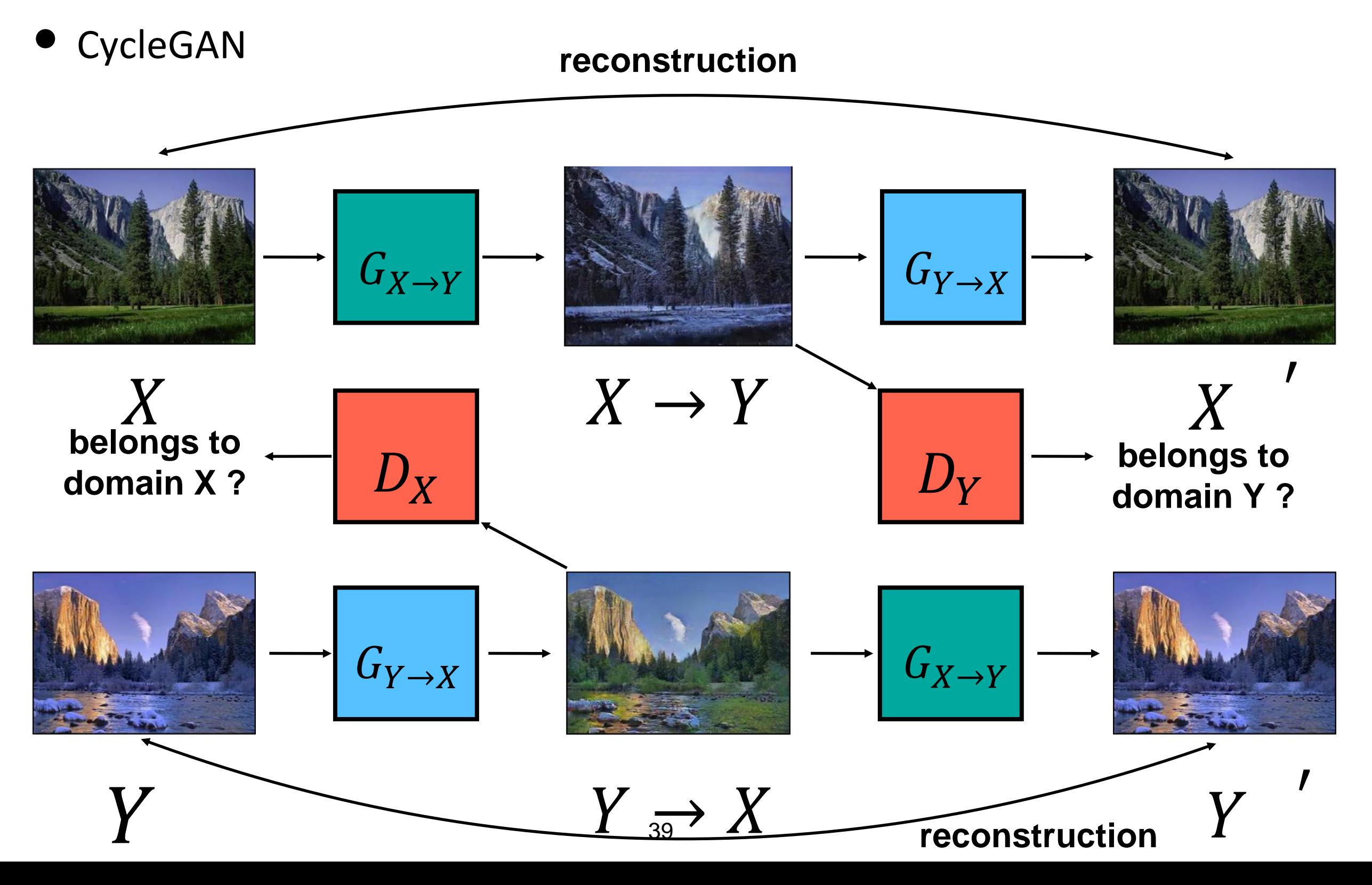

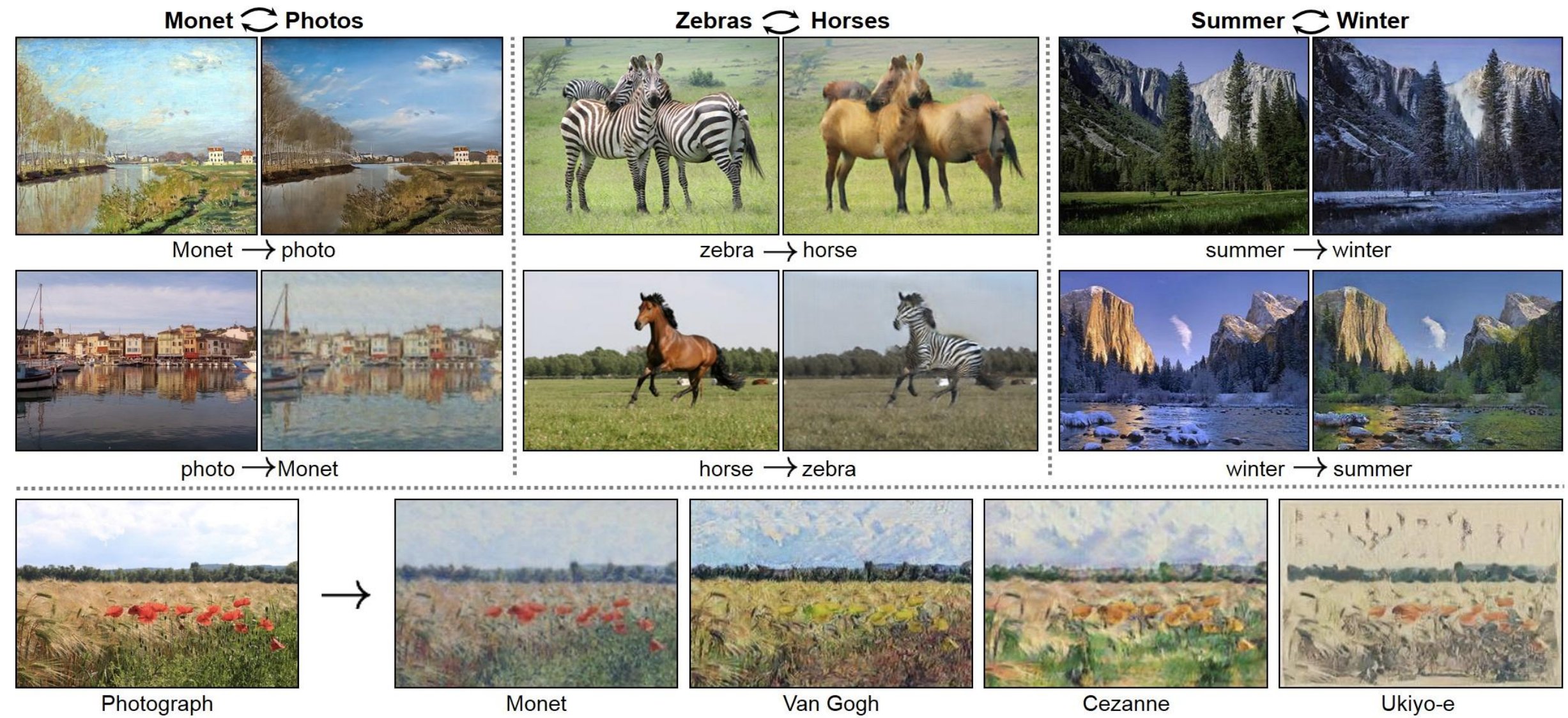

Photograph

Monet

Van Gogh

- UNIT
- MUNIT
- …

**DCGAN**

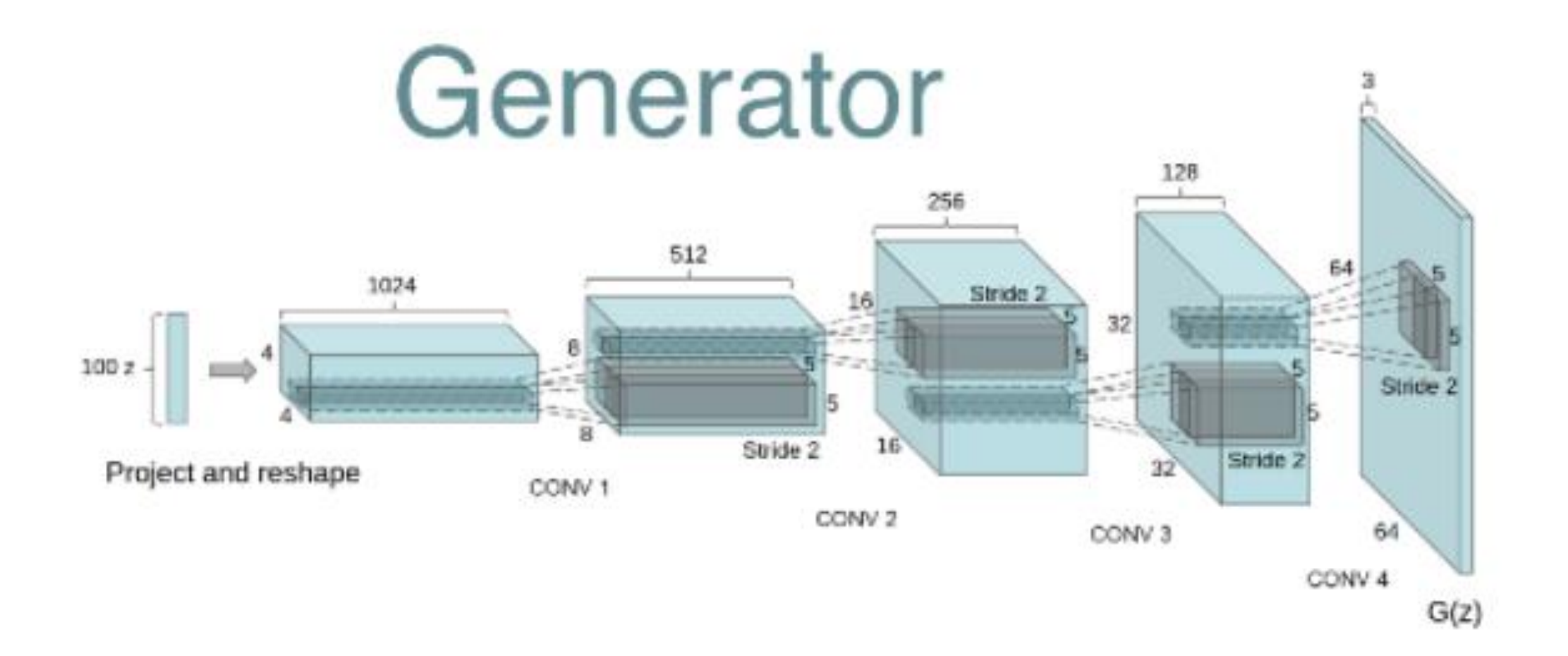

[https://github.com/vdumoulin/conv\\_arithmetic](https://github.com/vdumoulin/conv_arithmetic)

### **[A Radford, et al, arXiv 2015]**

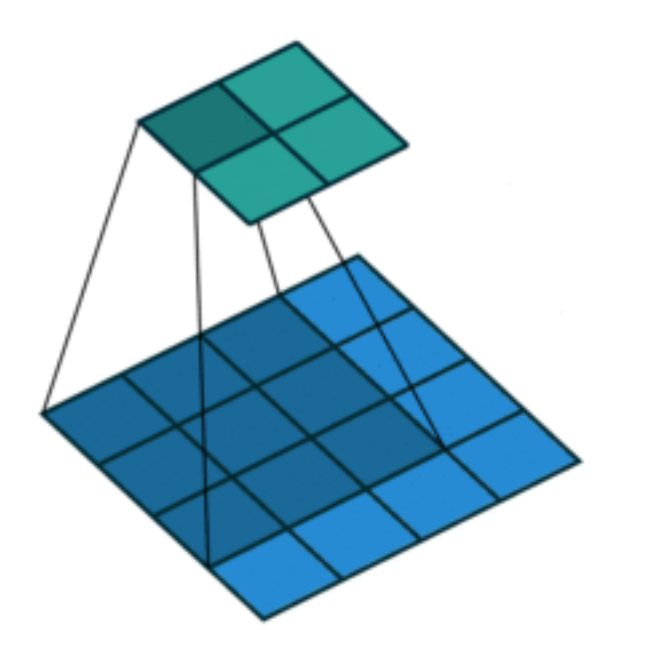

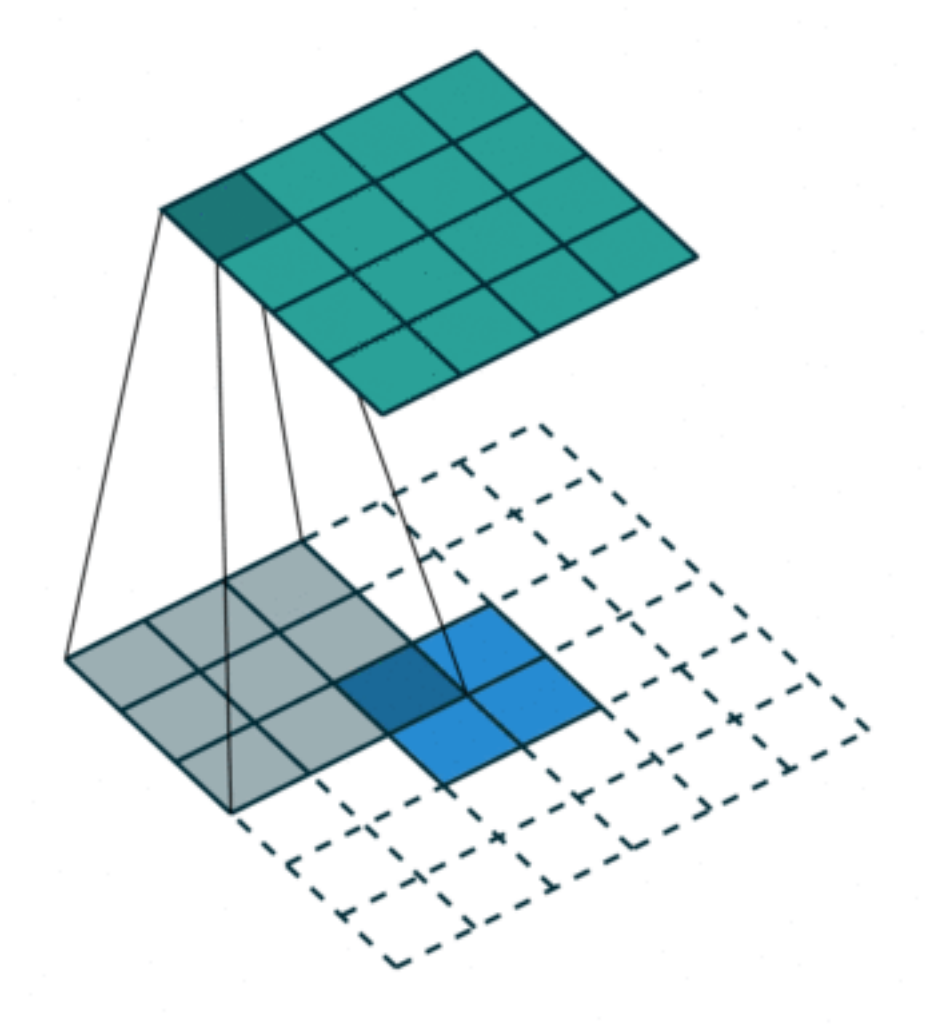

### **convolution transposed convolution**

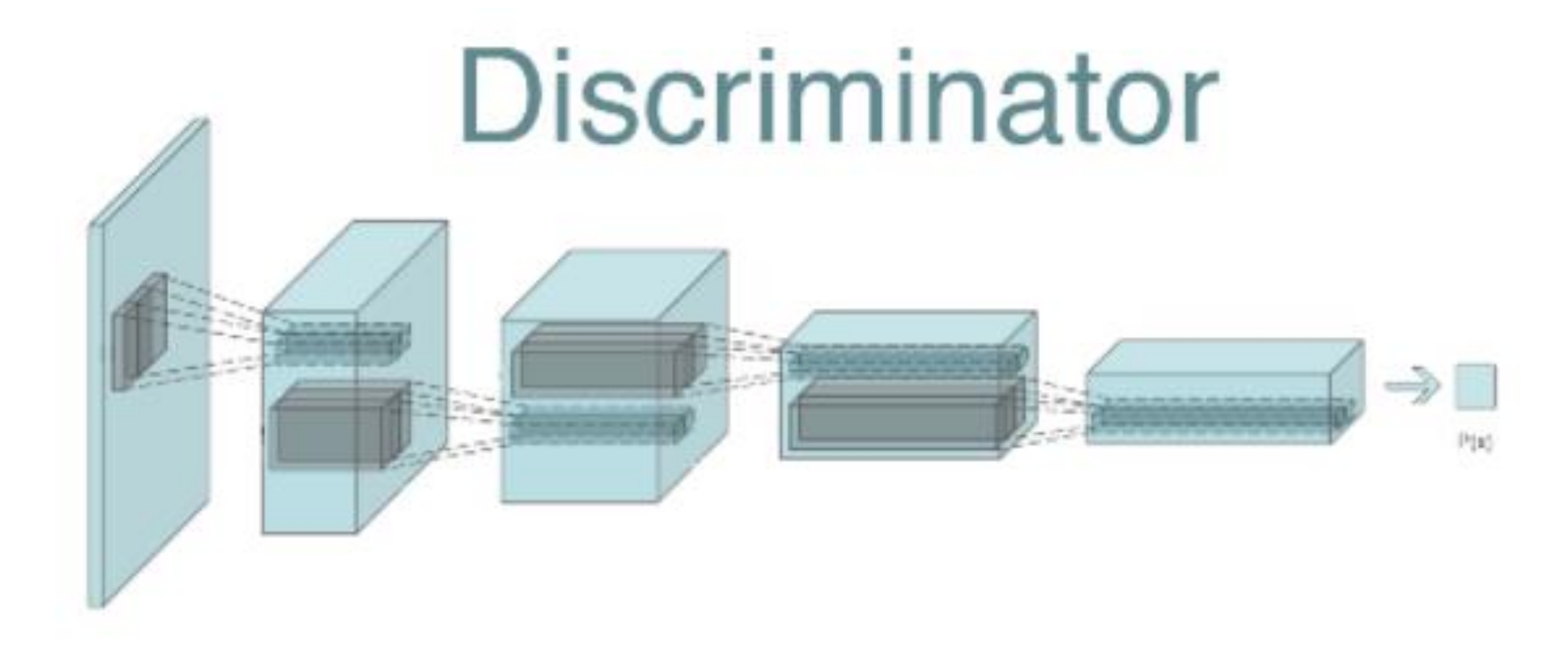

[https://github.com/vdumoulin/conv\\_arithmetic](https://github.com/vdumoulin/conv_arithmetic)

**[A Radford, et al, arXiv 2015]**

### **Results - MNIST**

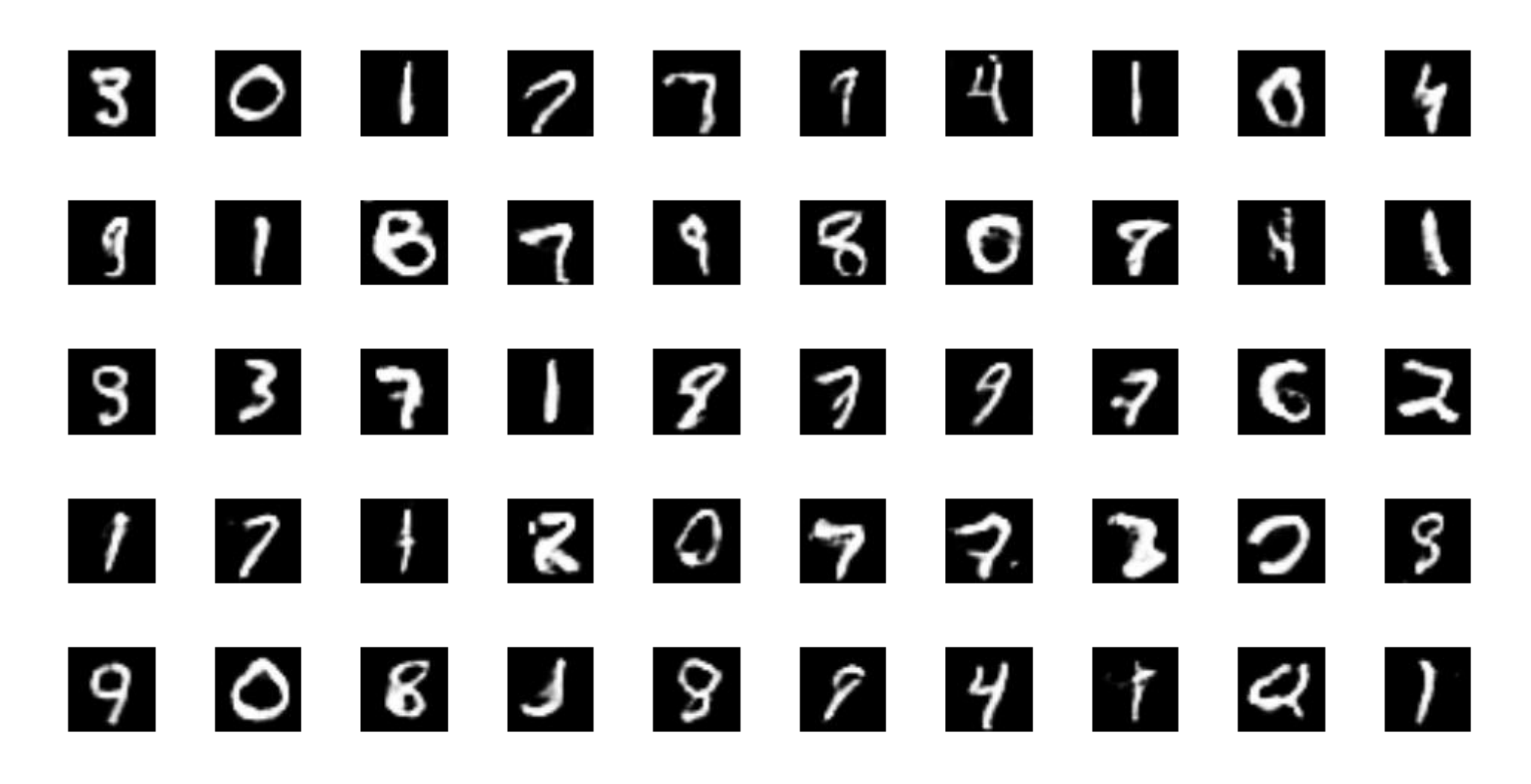

### **Results - CelebA (faces)**

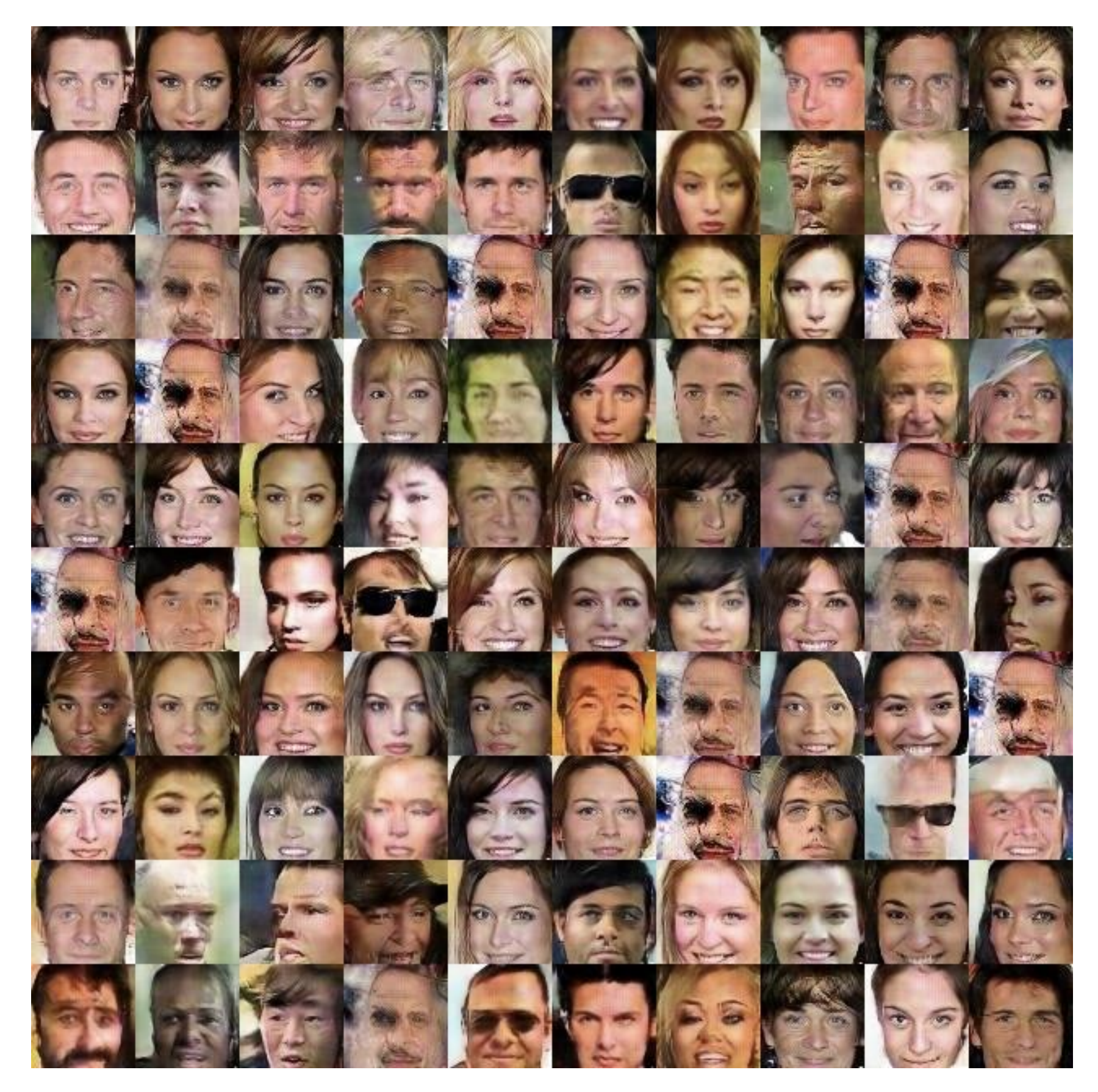

### **Results - LSUN (bedrooms)**

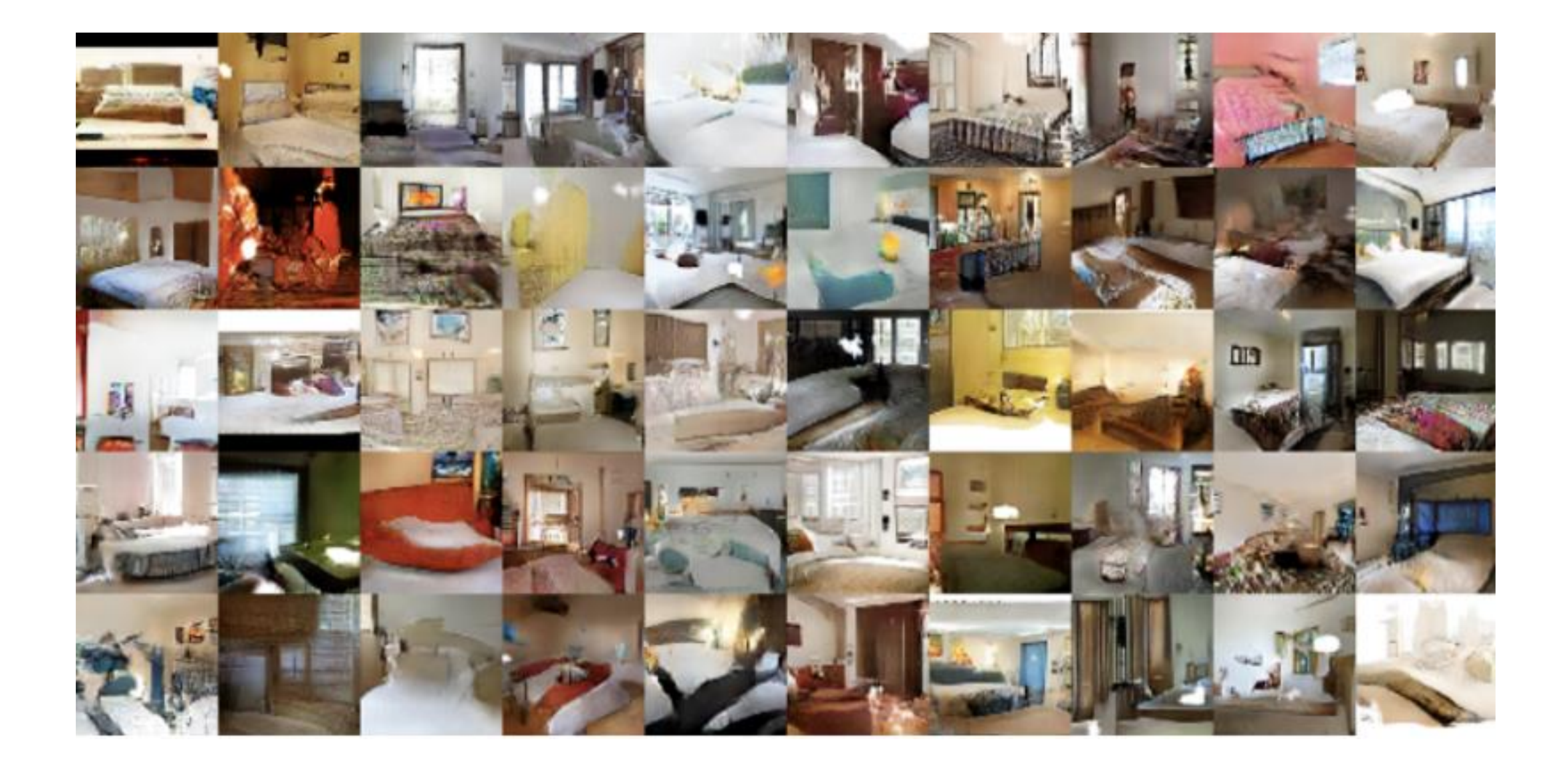

### **StyleGAN (NVIDIA)**

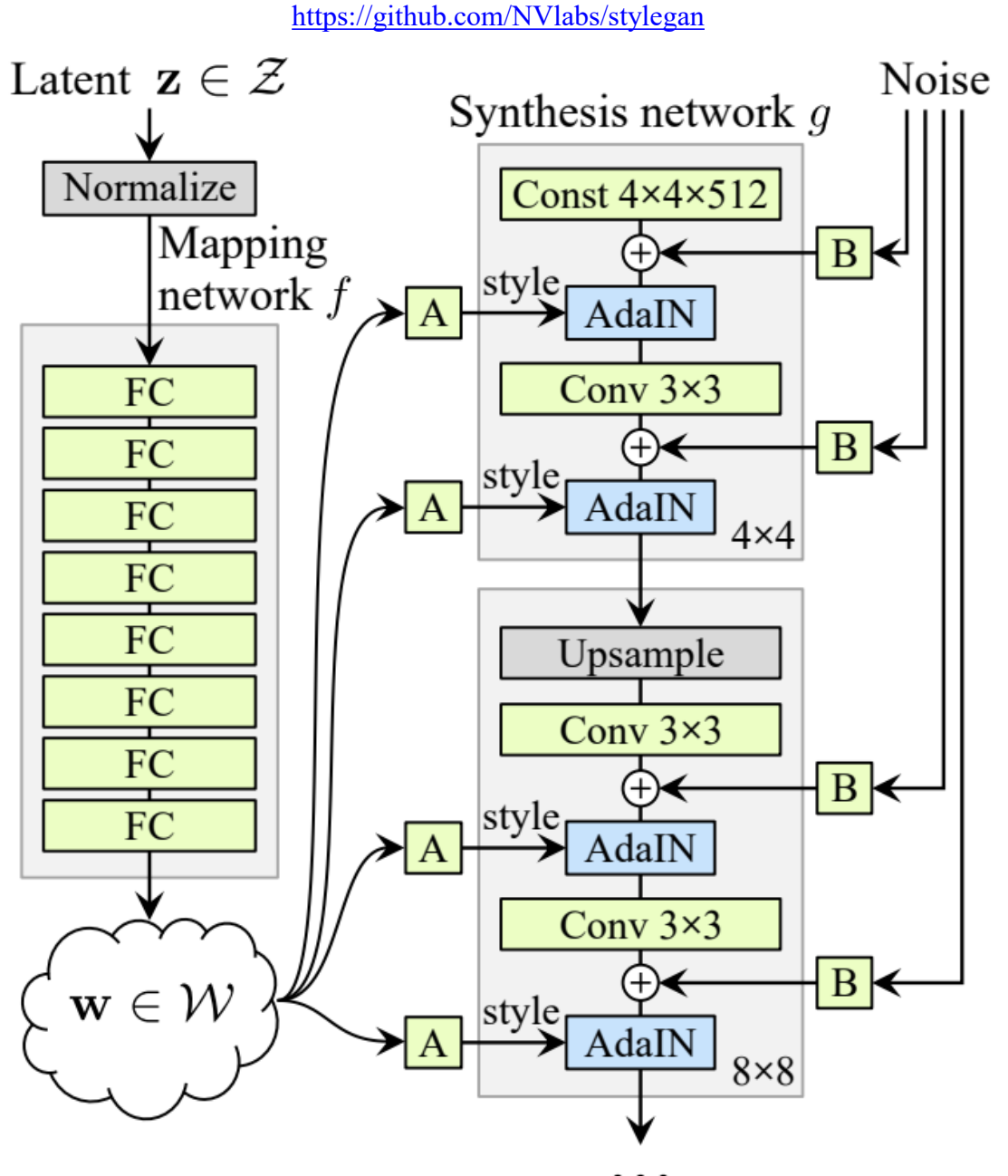

**[T Karras, et al, CVPR 2019]**

### **StyleGAN**

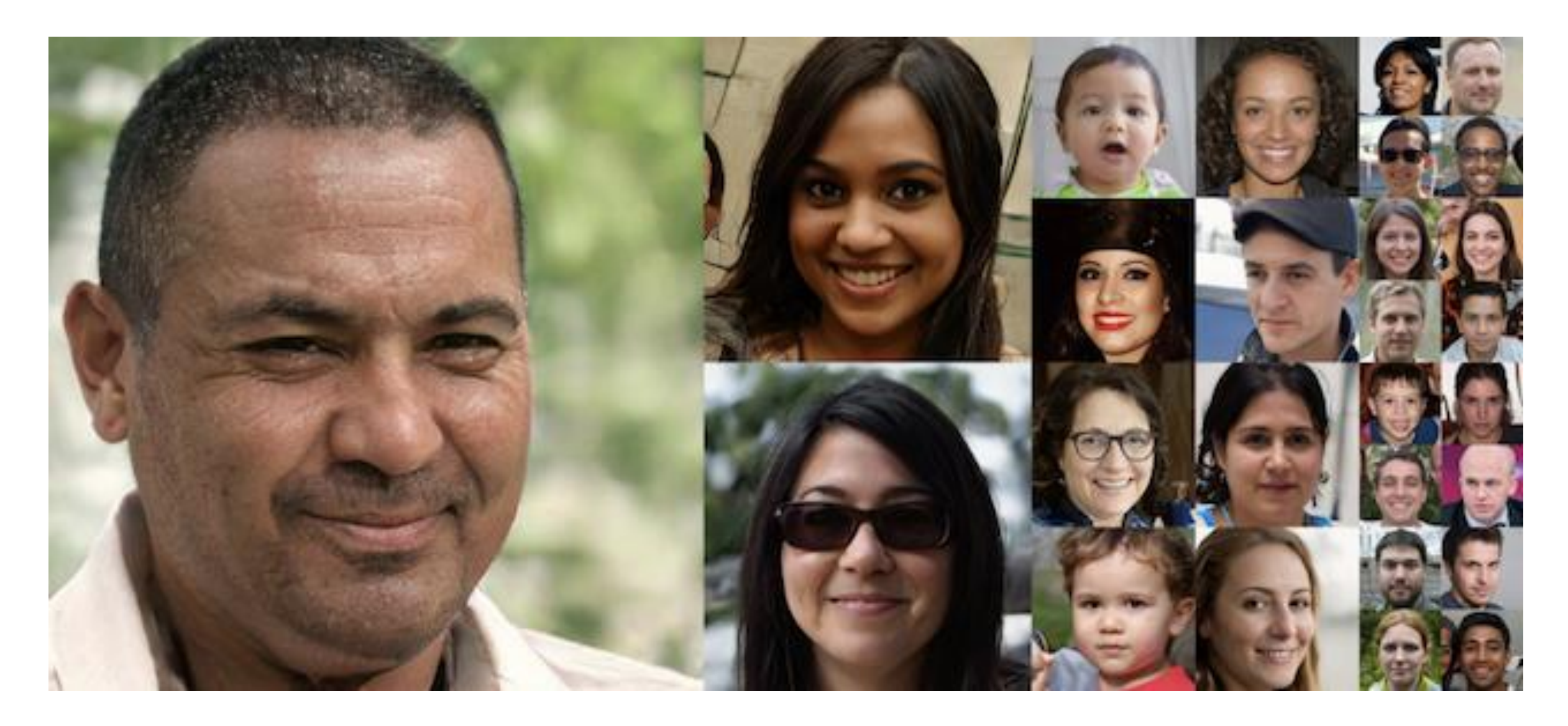

<https://www.youtube.com/watch?v=kSLJriaOumA>

Karras et al, A Style-Based Generato0Architecture for Generative Adversarial Networks, CVPR 2019

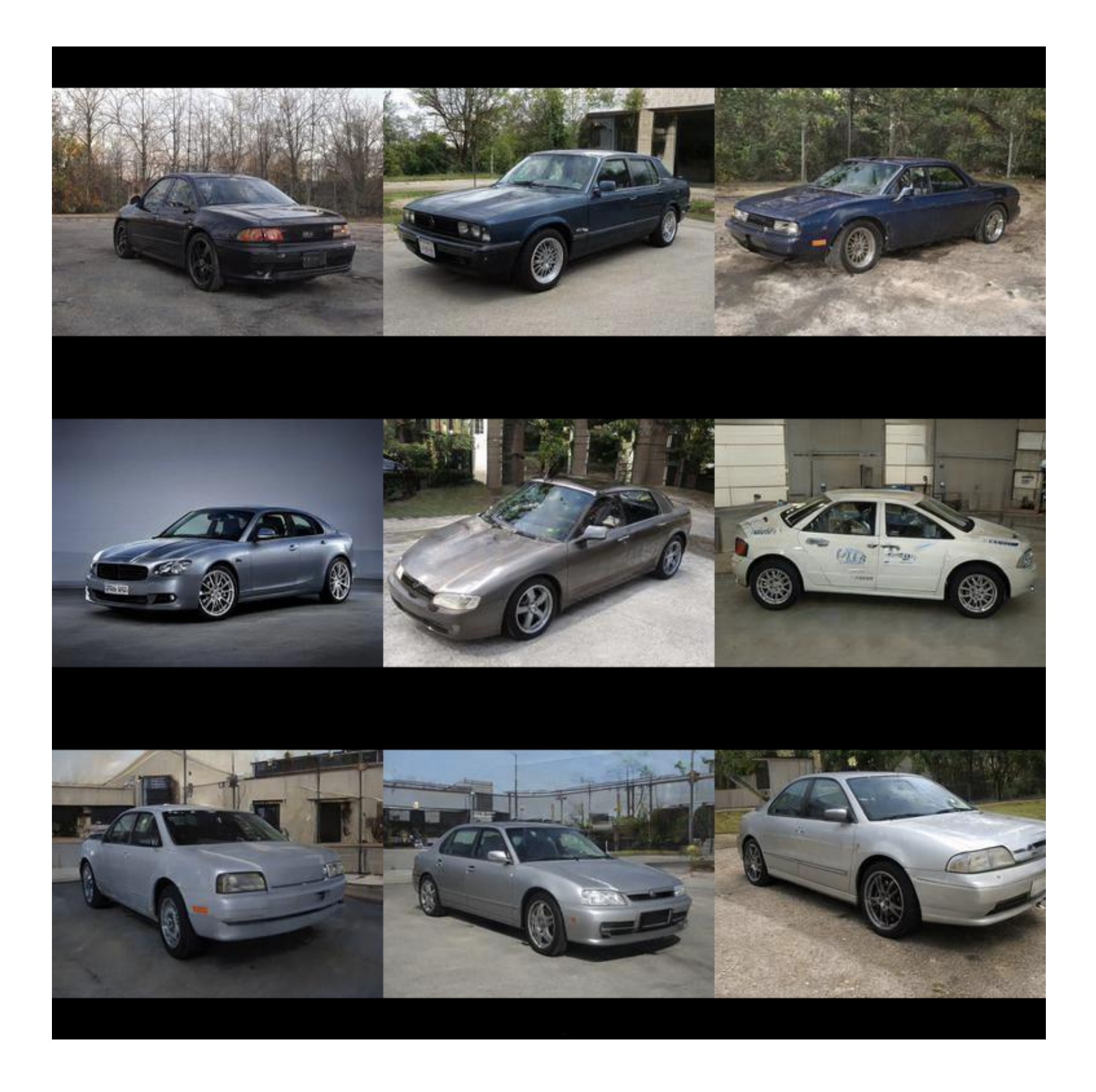

### **StyleGAN**

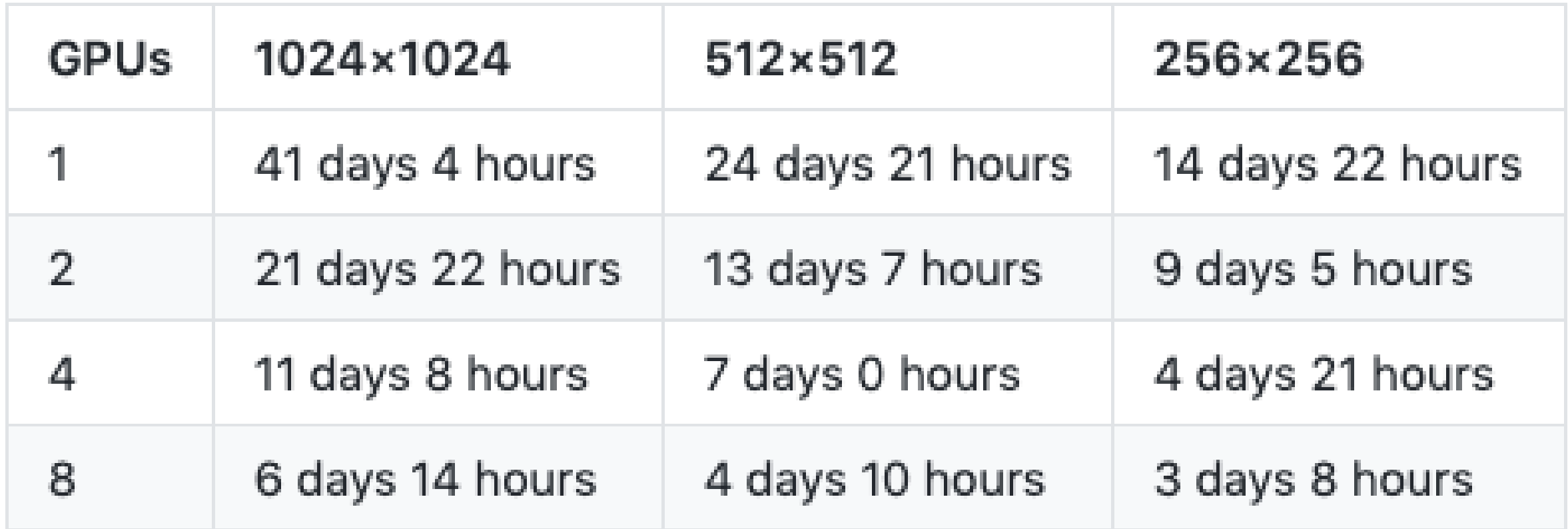

### **BigGAN (DeepMind)**

<https://github.com/ajbrock/BigGAN-PyTorch>

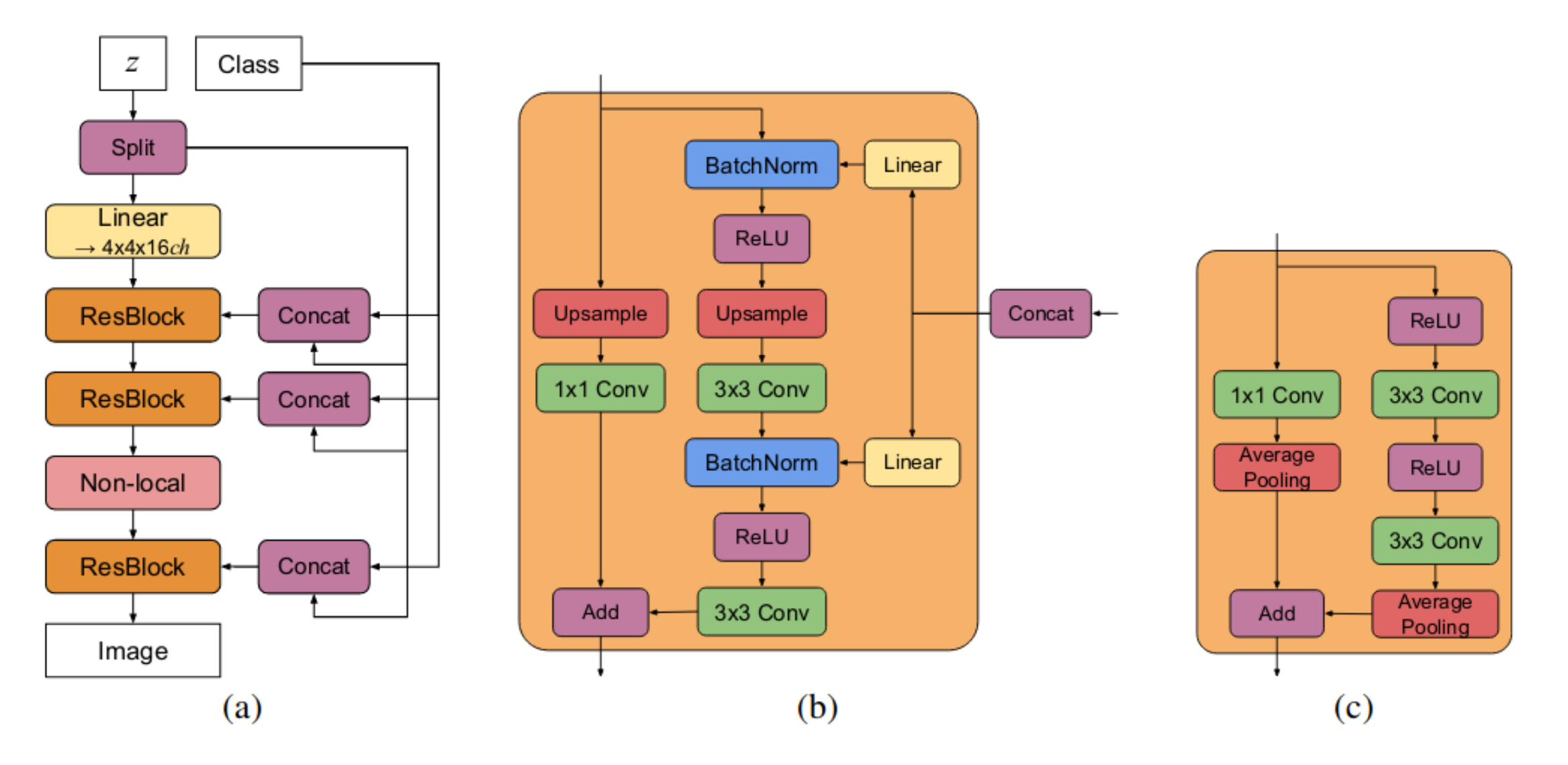

**[A Brock, et al, ICLR 2019]**

### **BigGAN**

On 8xV100 with full-precision training (no Tensor cores), this script takes 15 days to train to 150k iterations.

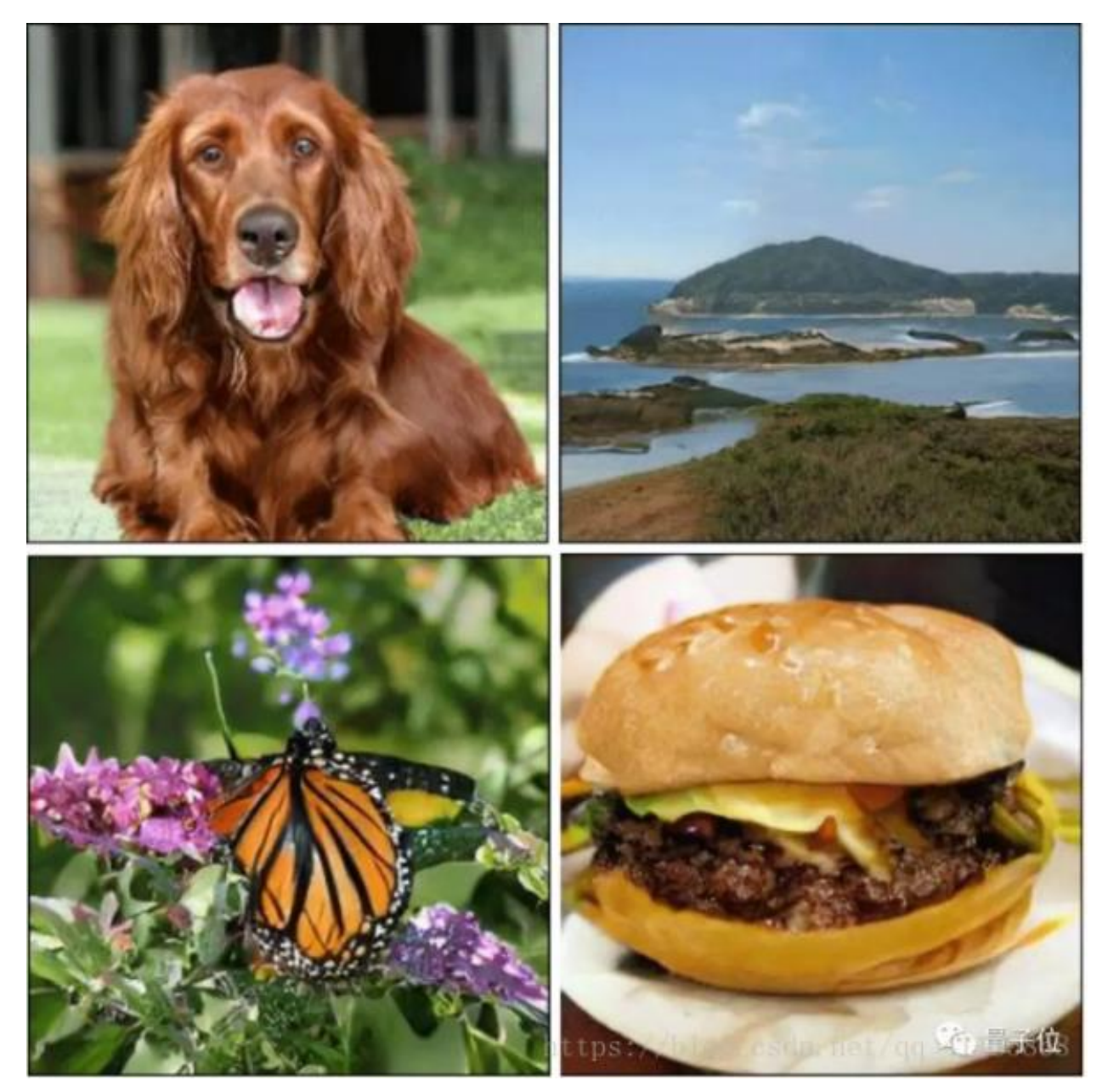

### **Vid-to-vid translation**

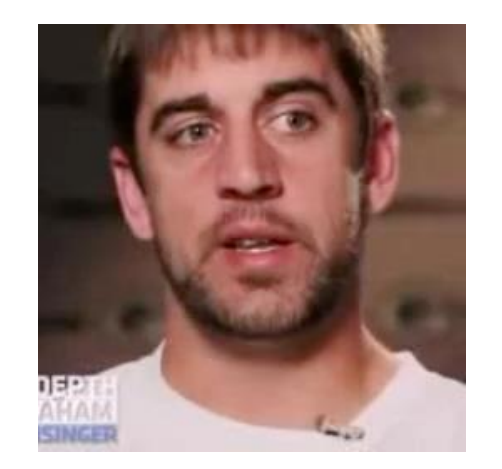

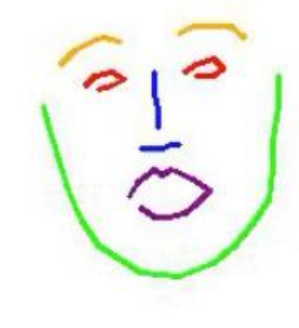

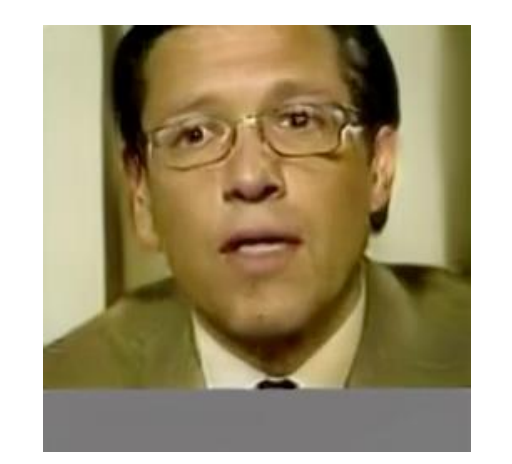

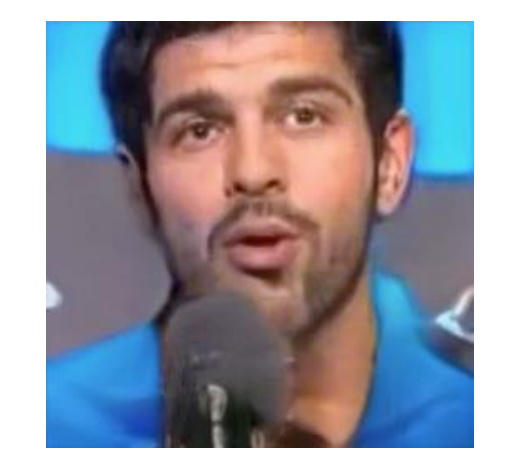

## **Vid-to-vid translation**

### **[Carolin Chan, et al, ICCV 2019]**

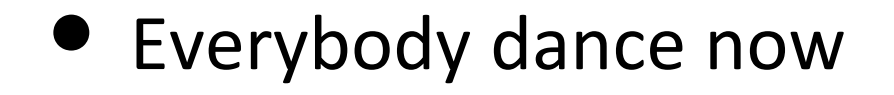

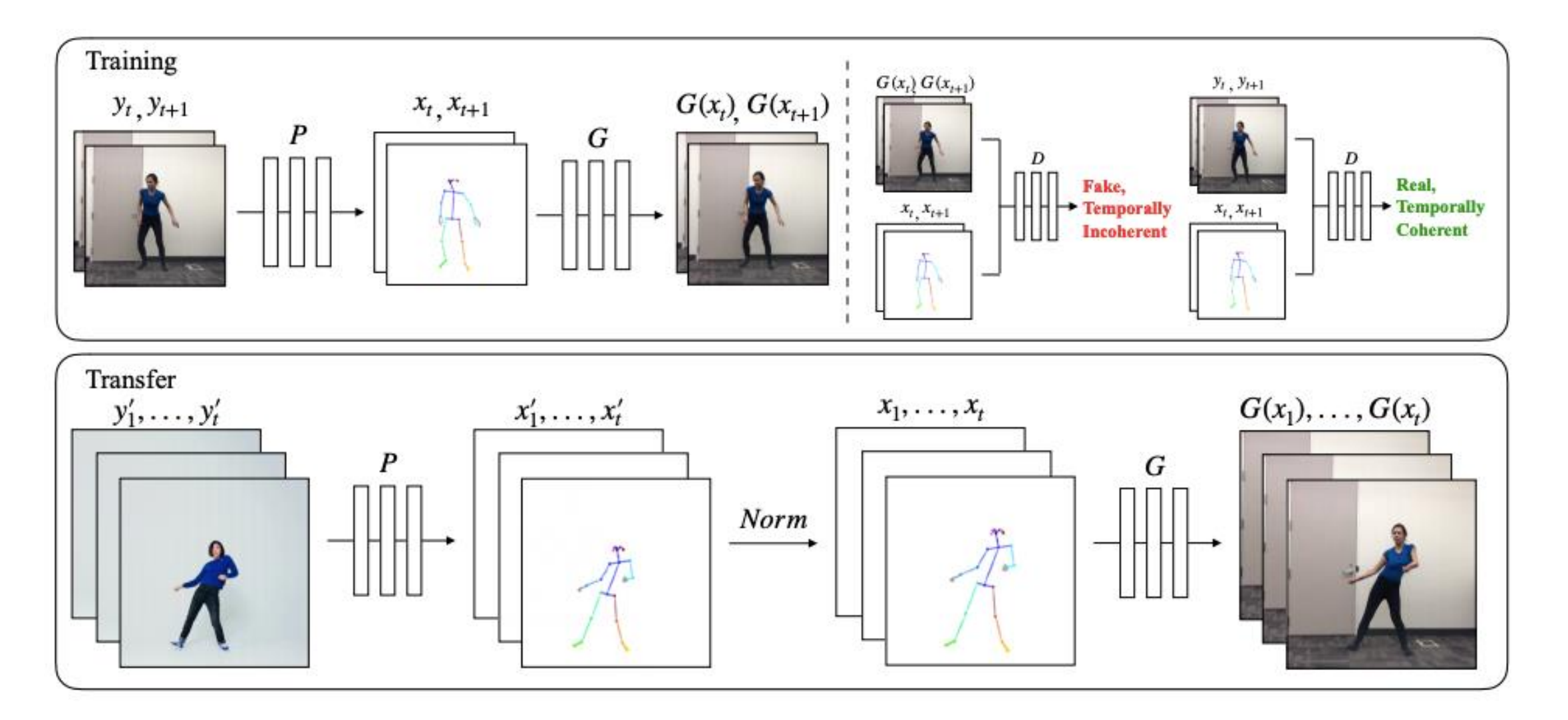

<https://www.youtube.com/watch?v=PCBTZh41Ris>

# **Vid-to-vid translation**

• Video-to-video synthesis **[Ting-chun Wang, et al, NIPS 2018]**

<https://github.com/NVIDIA/vid2vid>

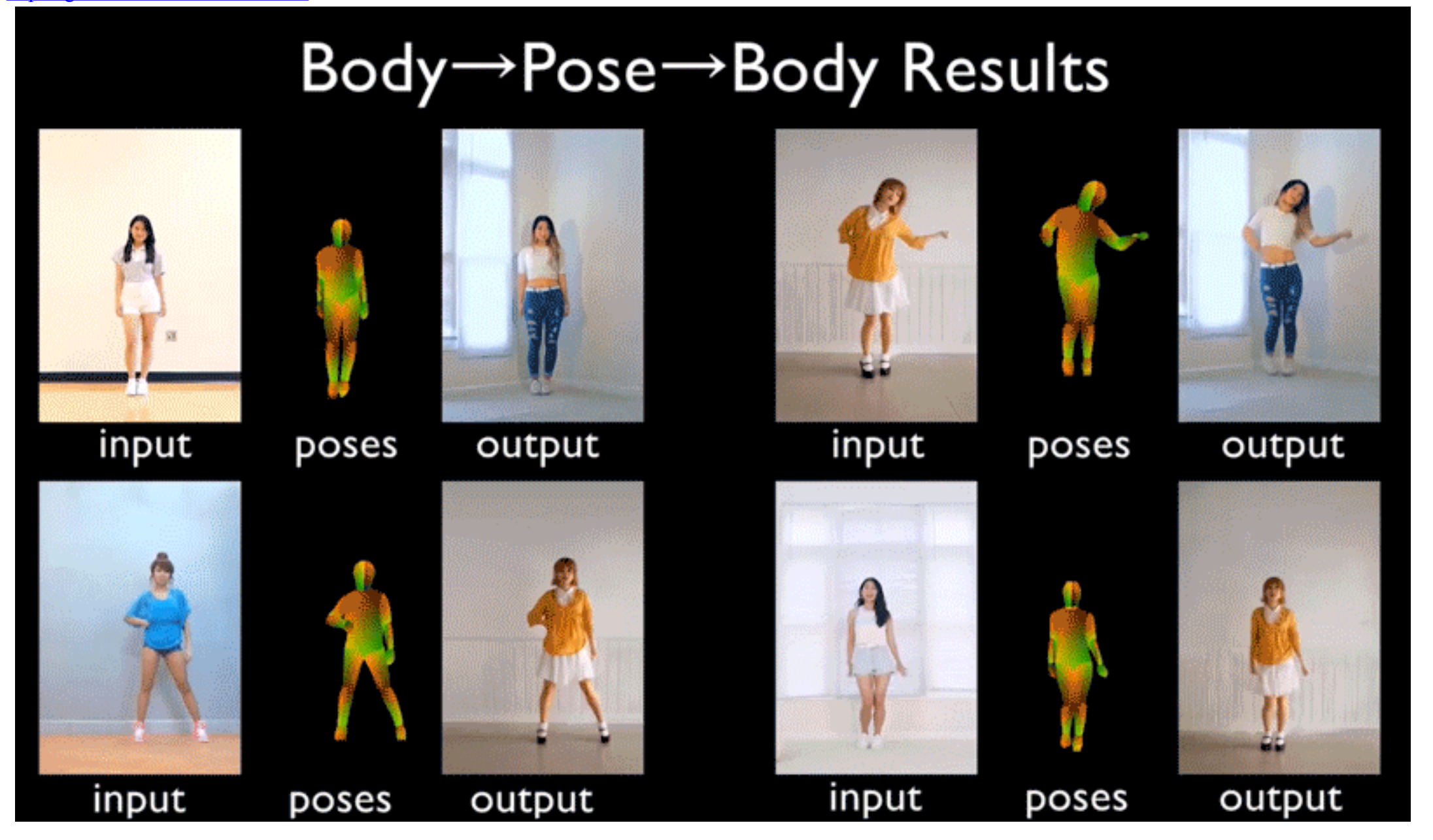

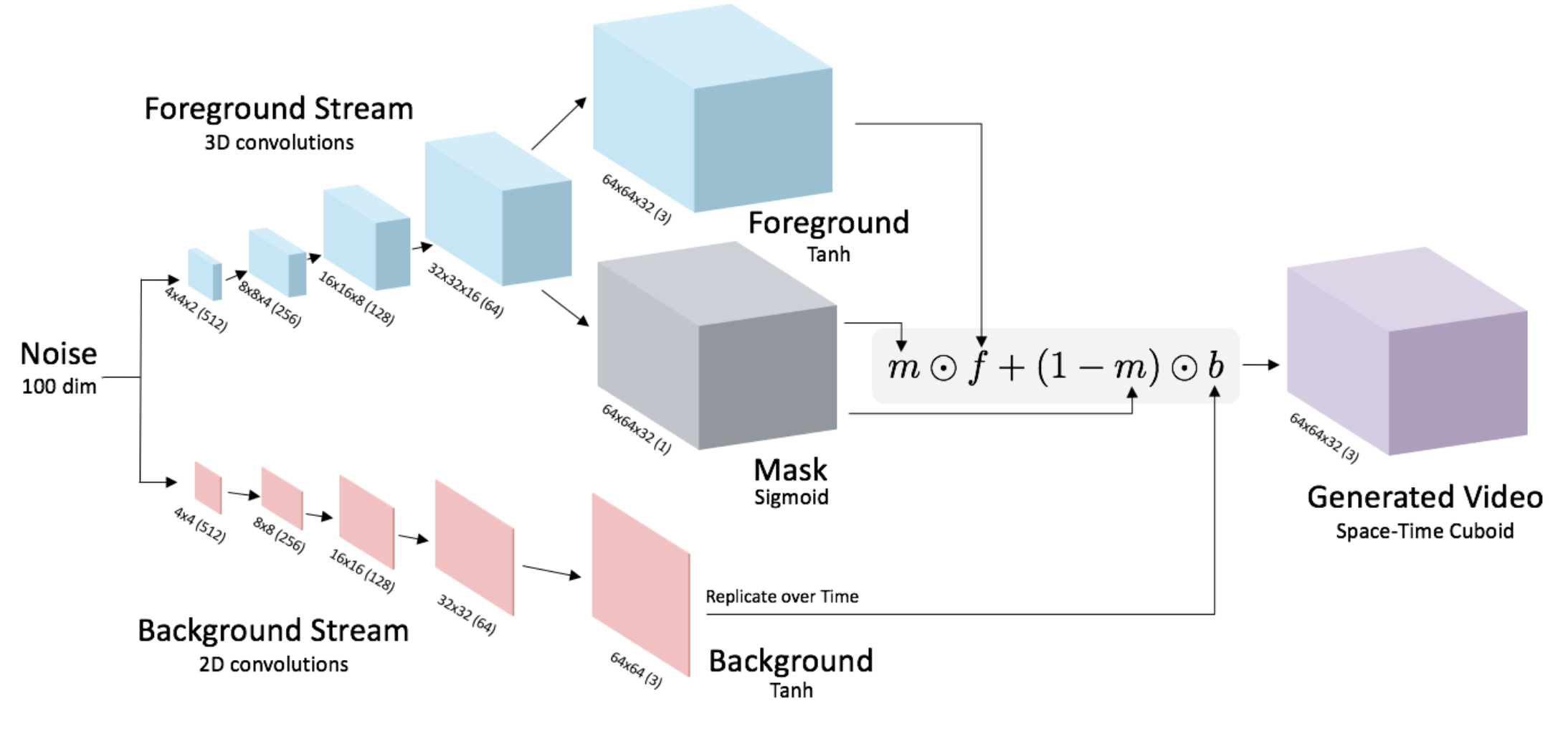

VGAN [NeurIPS'16]

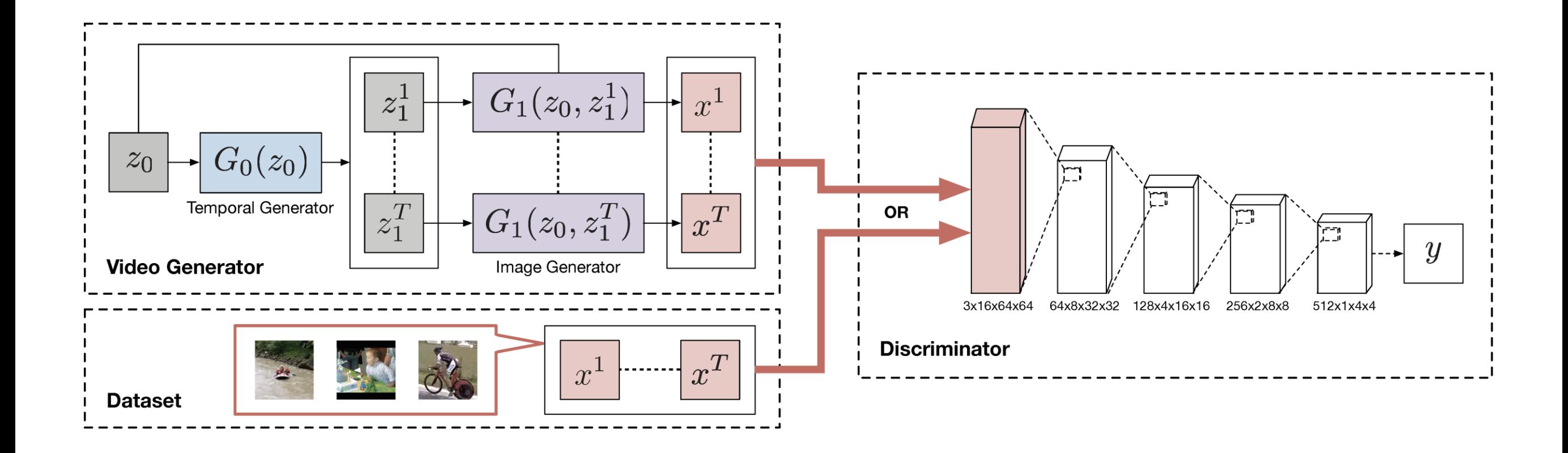

TGAN [ICCV'19]

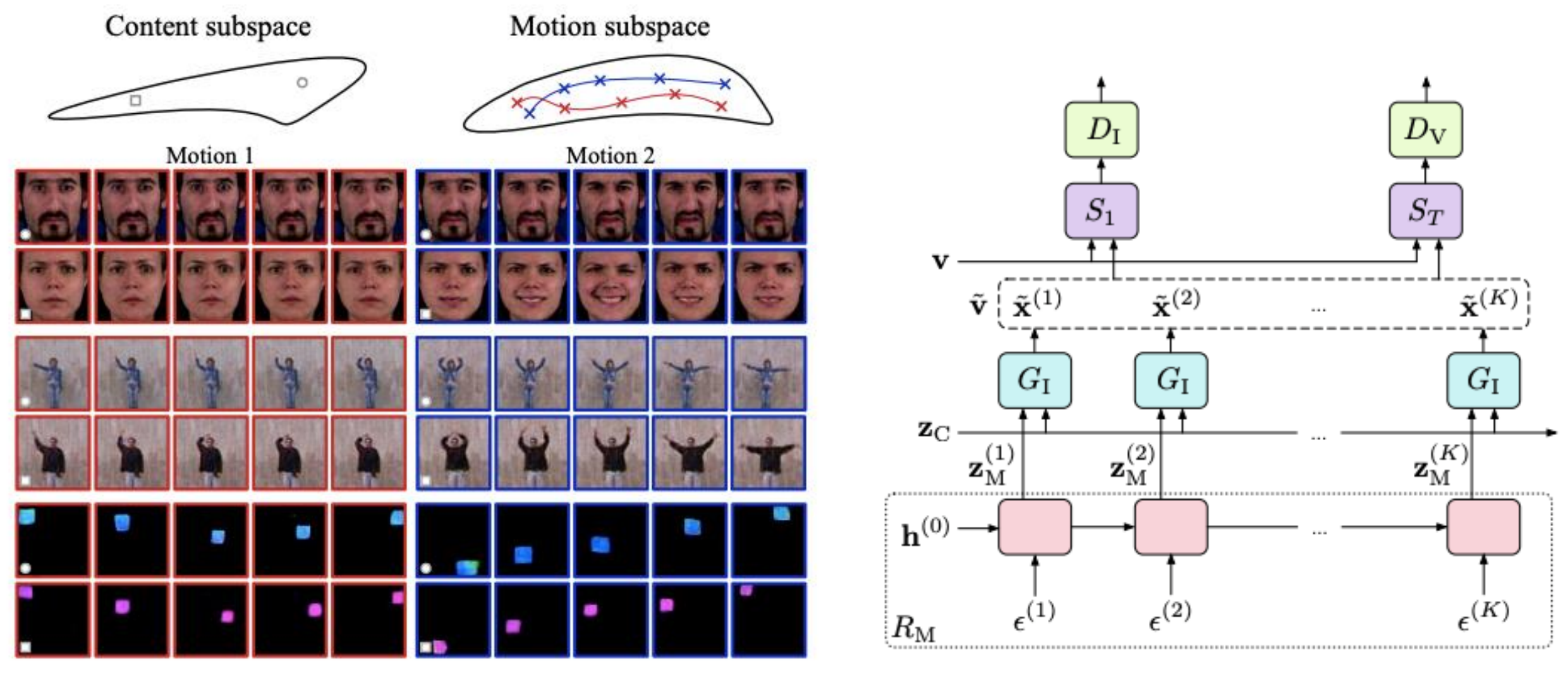

MoCoGAN [CVPR'19]

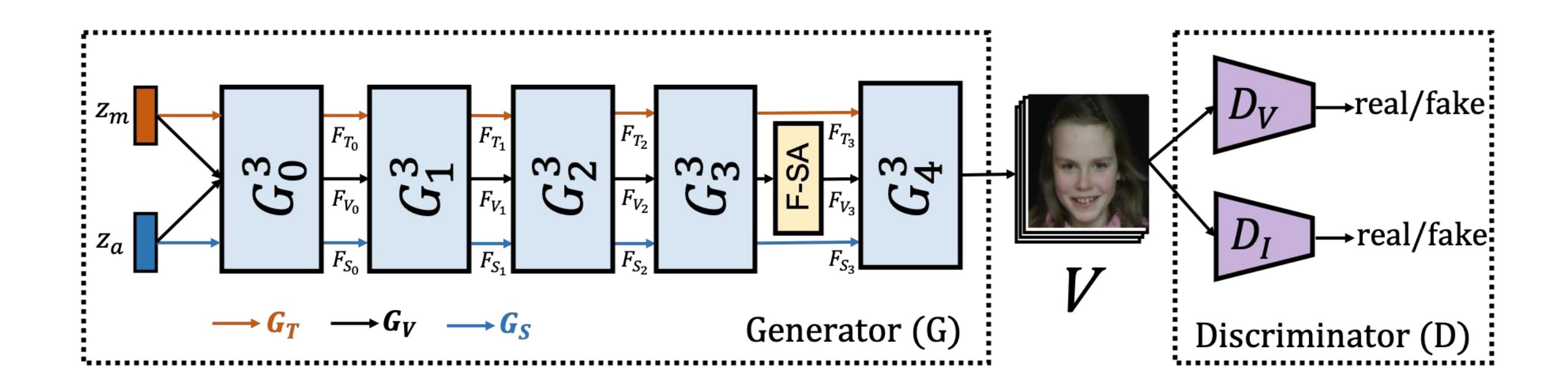

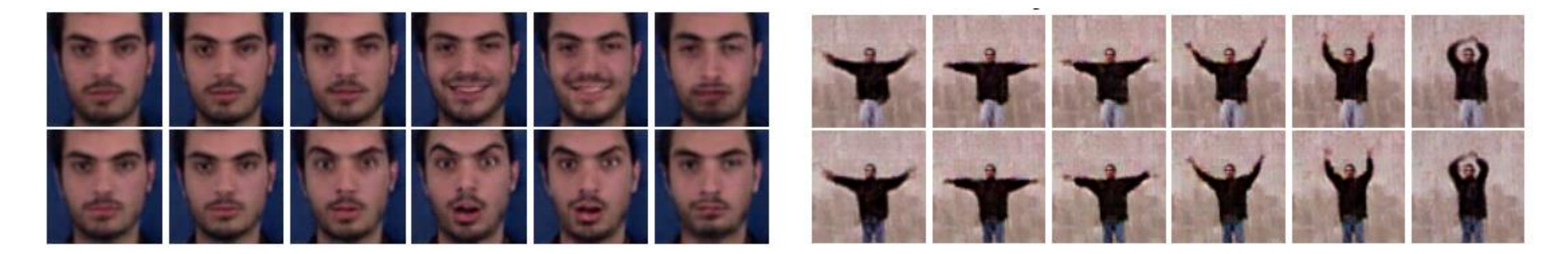

G3AN [CVPR'20] 63

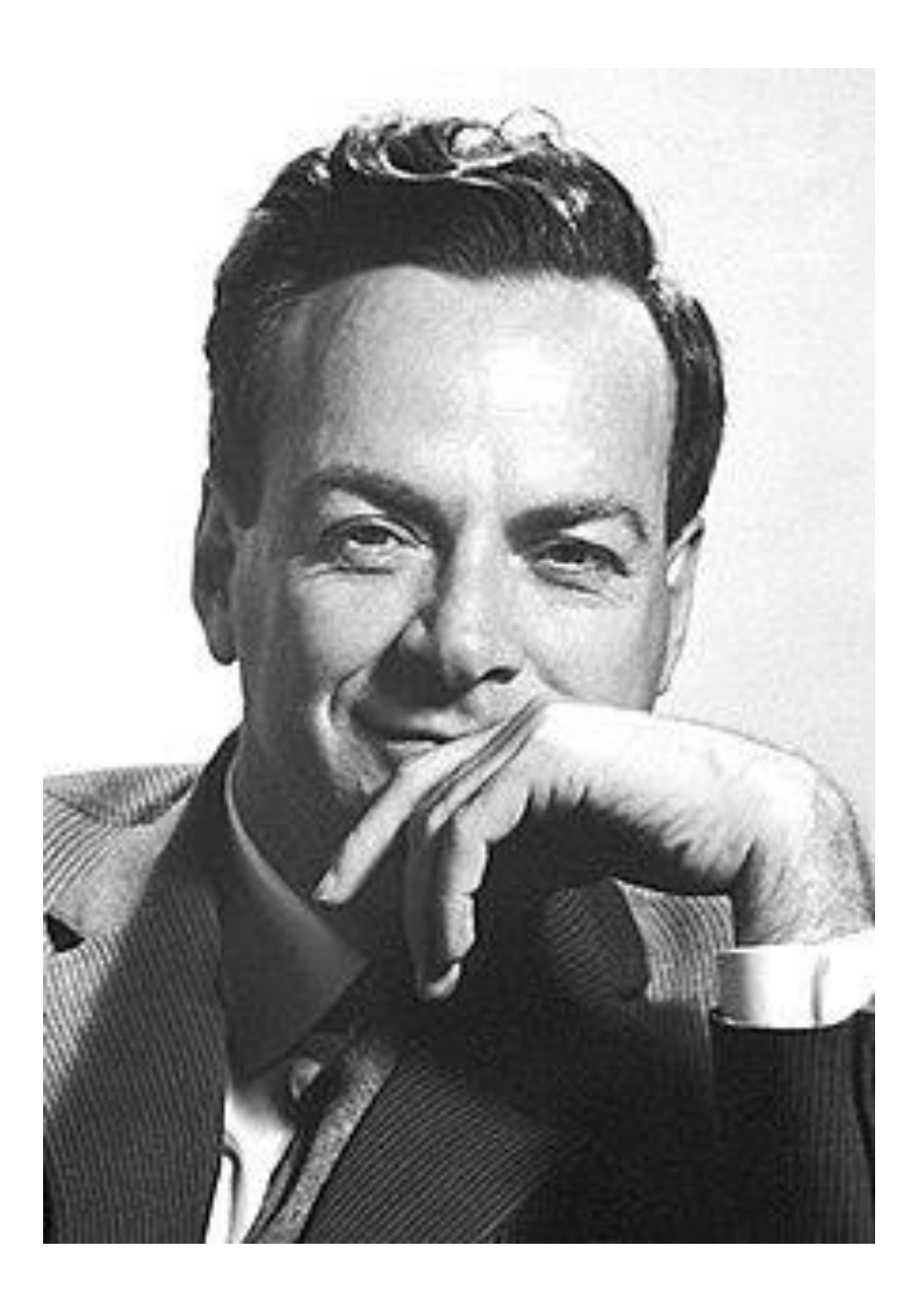

### **What I can not create, I do not understand**

*- R. Feynman*

## **Thank You !**